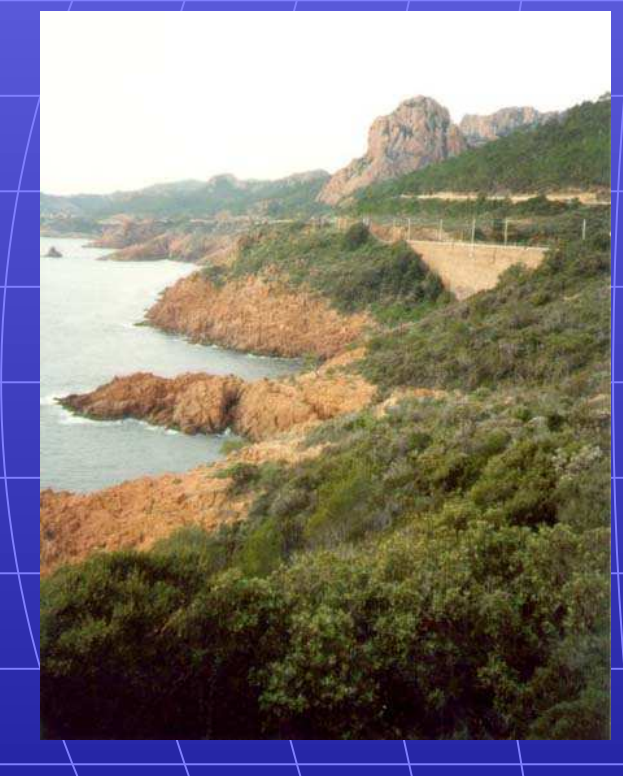

**Compiling Esterel Stephen A. Edwards** Department of Computer Science, Columbia University

www.cs.columbia.edu/~sedwards

sedwards@cs.columbia.edu/

#### **Outline**

Introduction to Esterel and Existing Compilers My Software Compiler [DAC 2000, TransCAD 2002] My Hardware Compiler [SLAP 2002, IWLS 2002]

## **The Esterel Language**

- Developed by Gérard Berry starting 1983
- Originally for robotics applications
- Imperative, textual language
- Synchronous model of time like that in digital circuits
- **Concurrent**

Force signal present in this cycle

emit  $B$ ;  $\sim$ present C then  $\longleftarrow$  Make D present if  $\circ$  is emit D end;

await A; Wait for next cycle where A is present emit B; present C then emit D end; pause Wait for next cycle

```
\mathsf{loop} \leftarrow \rightarrow \mathsf{Infinite\;Loop}await A;
   emit B;
   present C then
     emit D end;
   pause
end
```
loop await A; emit B; present C then emit D end; pause end **||** Run Concurrently loop present B then emit C end; pause end

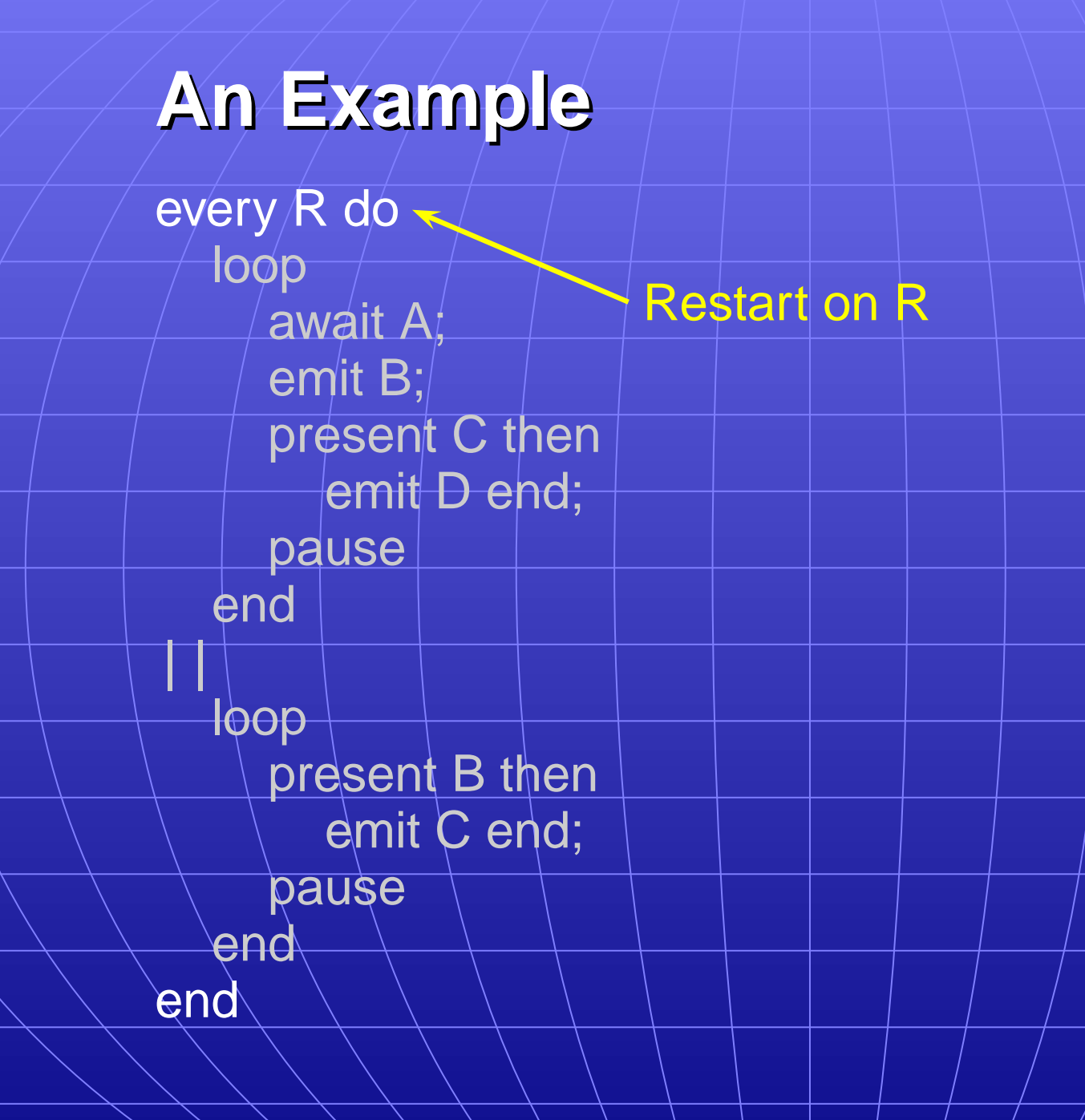

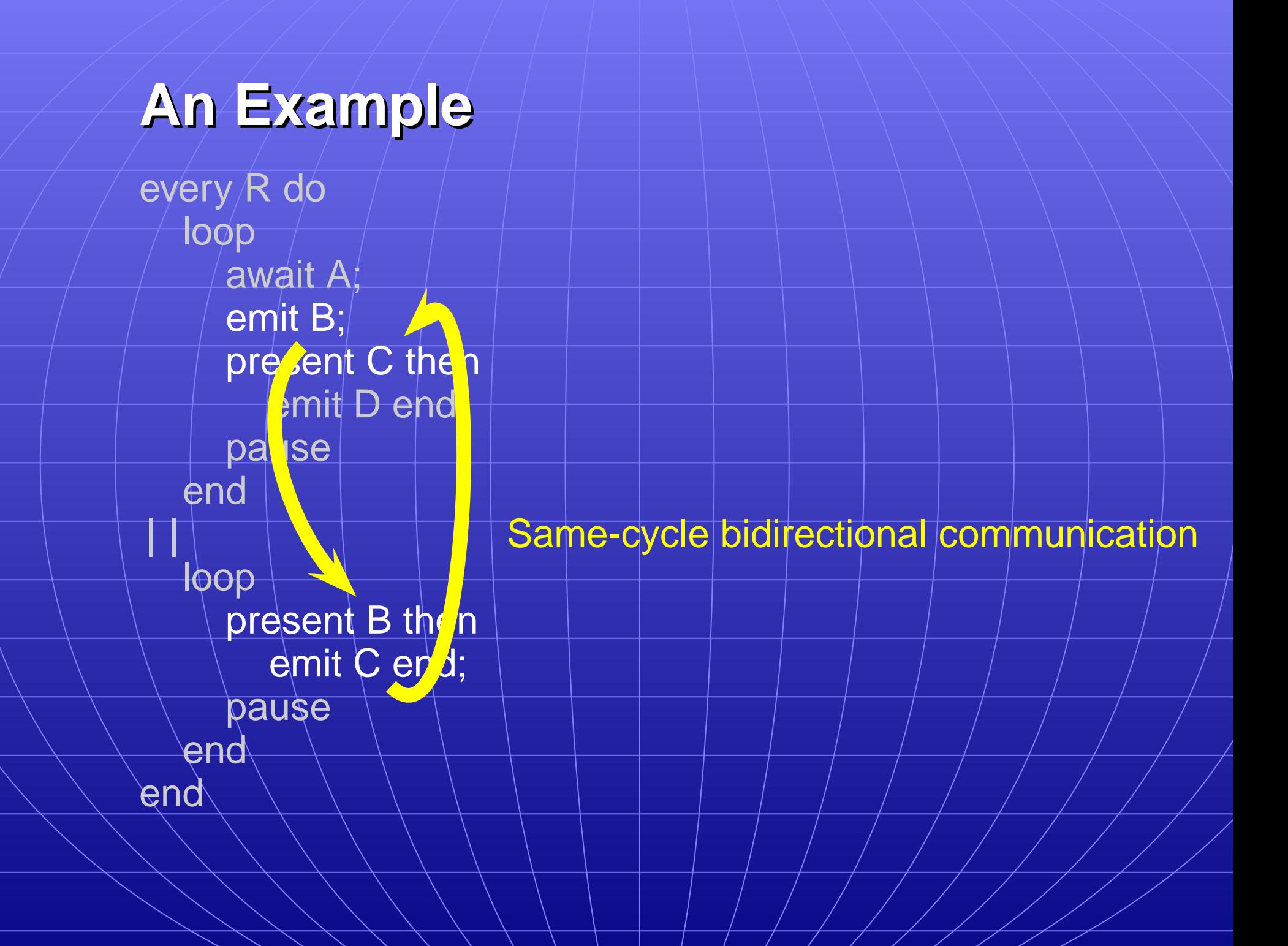

every R do loop await A; emit B; present C then emit D end; pause end **||** loop present B then emit C end; pause end end

Good for hierarchical FSMs

Bad at manipulating data

Hardware Esterel variant proposed to address this

#### **Automata Compilers**

Esterel is a finite-state language, so build an automata:

loop emit A; await C; emit B; pause end switch (s) **{** case 0:  $A = 1$ ; s  $= 1$ ; break; case 1: if (C) **{** B = 1; s = 0; **}** break; **}**

V1, V2, V3 (INRIA/CMA) [Berry, Gonthier 1992]

Fastest known code; great for programs with few states.

Does not scale; concurrency causes state explosion.

#### **Netlist-based Compilers**

loop emit A; await C; emit B; pause end entry A  $\overline{\mathbb{Q}}$ B

**A = entry || s2q; cf = !C && s1q;**  $\texttt{sld} = \texttt{cf} \cup \texttt{A}$ ;  $B = S2d = C68 |S1q;$ 

Clean semantics, scales well, but inefficient.

Can be 100 times slower than automata code.

#### **Discrete-Event Based Compilers**

SAXO-RT [Weil et al. 2000] Divides Esterel program into event functions dispatched by a fixed scheduler.

loop emit A; await C; emit B; pause end

**unsigned curr = 0x1; unsigned next = 0; static void f1() {**  $A = 1;$ **curr &= ˜0x1; next |= 0x2; } static void f2() { if (!C) return;**  $B = 1;$ **curr &= ˜0x2; next |= 0x1; } void tick() { if (curr & 0x1) f1(); if (curr & 0x2) f2();**

**curr |= next; next = 0;**

**}**

# **My Esterel Compiler My Esterel Compiler for Software for Software**

Presented at DAC 2000 (also TransCAD 2002)

Used inside Synopsys' CoCentric System Studio to generate control code

### **Translate ever y**

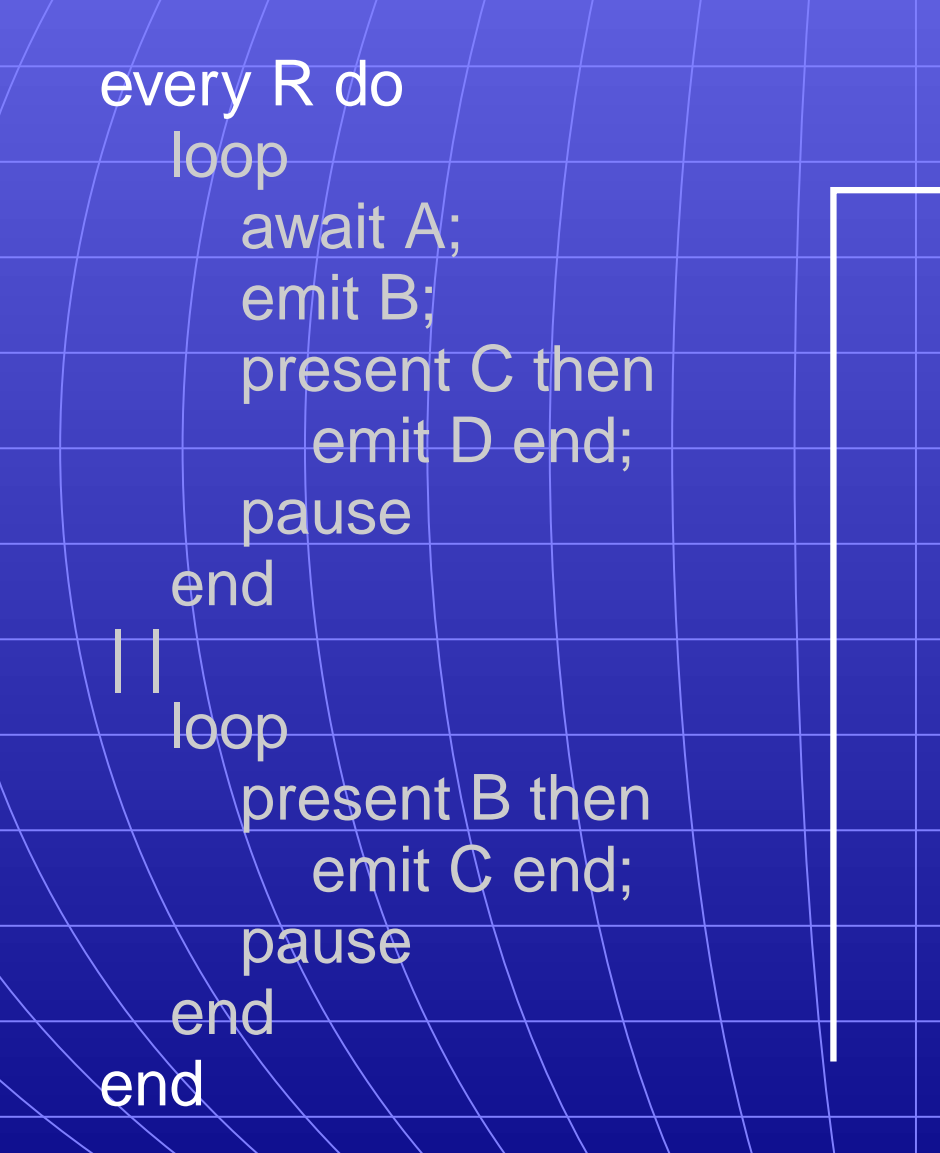

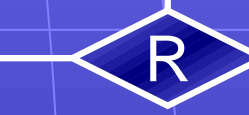

#### **Ad d Threads**

R

e ver y R do  $\frac{1}{\sqrt{\frac{1}{\text{await A}}}}$ emit B; present C then emit D end; pause end **||** loop present∖B then emit C end; pause end end

## **Split at Pauses**

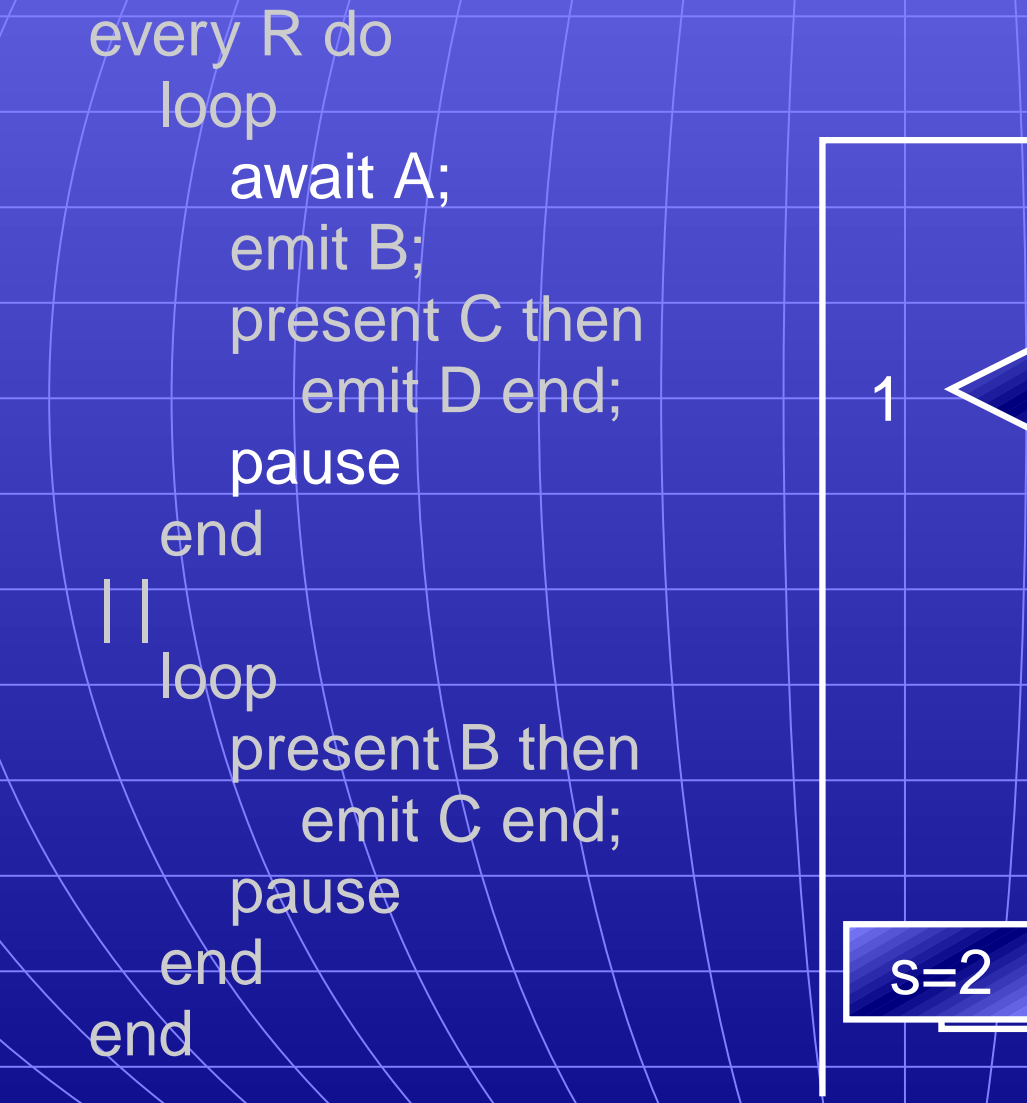

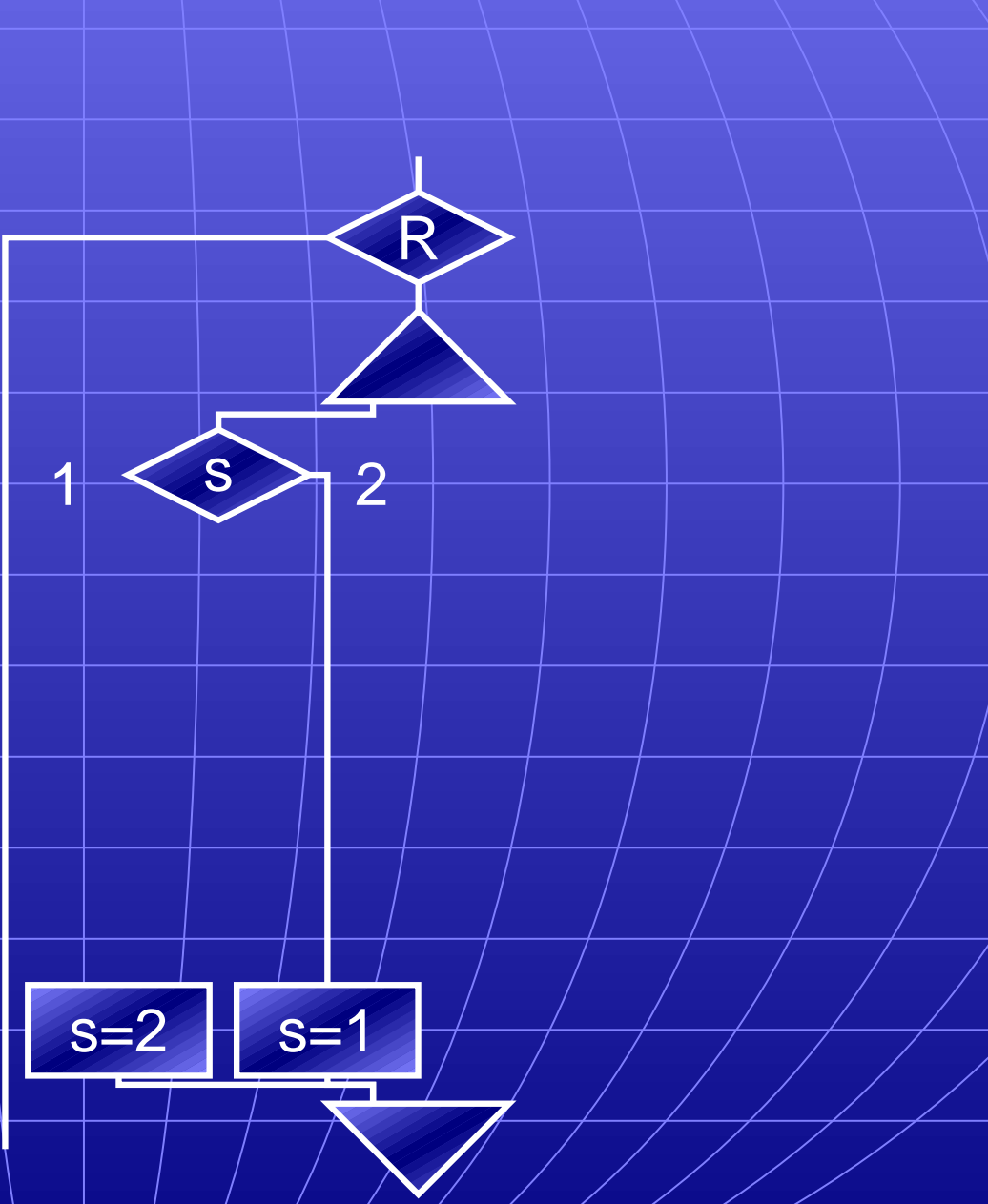

## **Add Code Between Between Pauses**

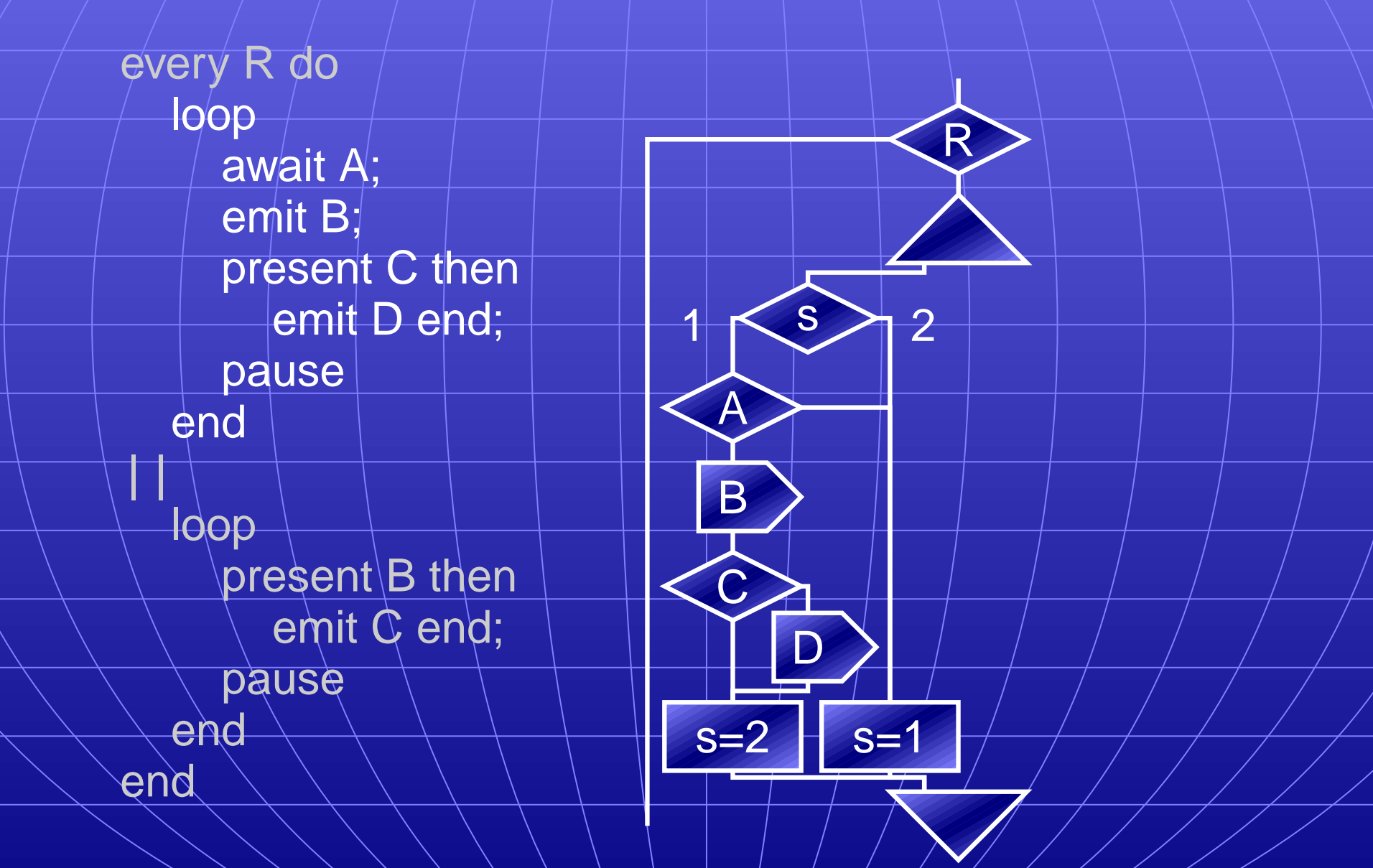

#### **Translate Second Thread**

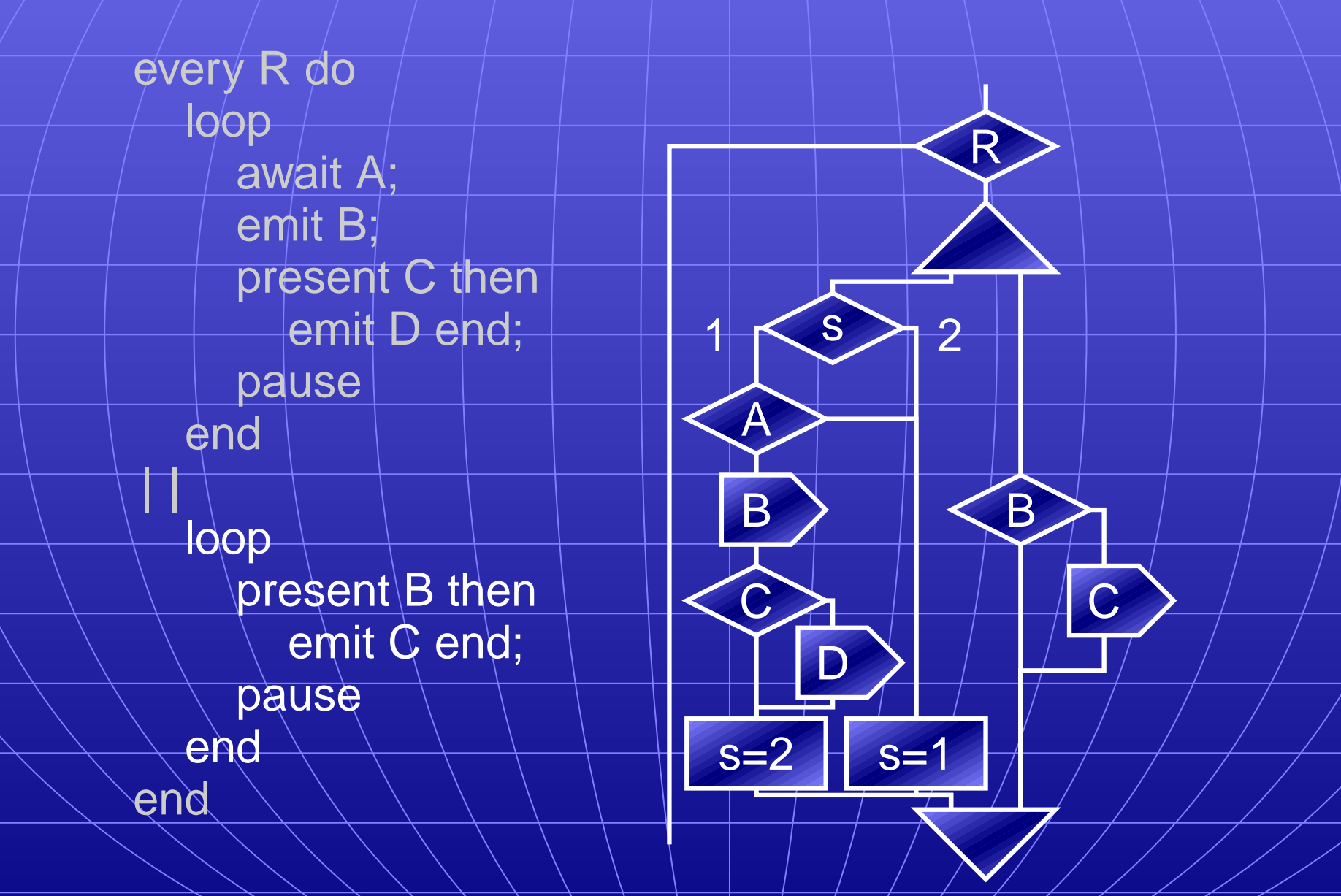

### **Finished Translating**

every R do loop await A; emit B; present C then emit D end; pause end **|| loop** present B then emit  $\mathbb{C}$  end; pause end end

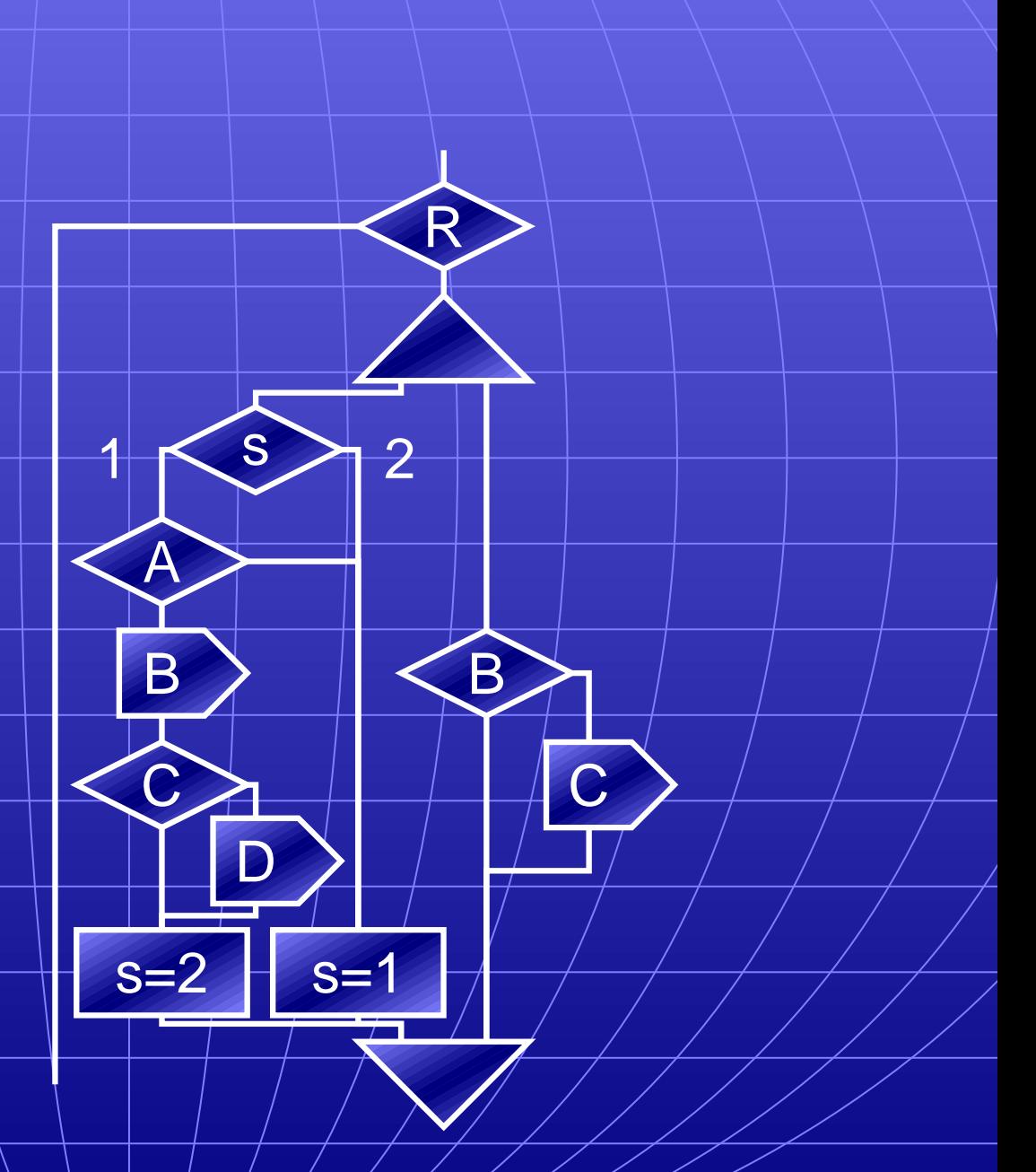

## Add Dependencies and Schedule

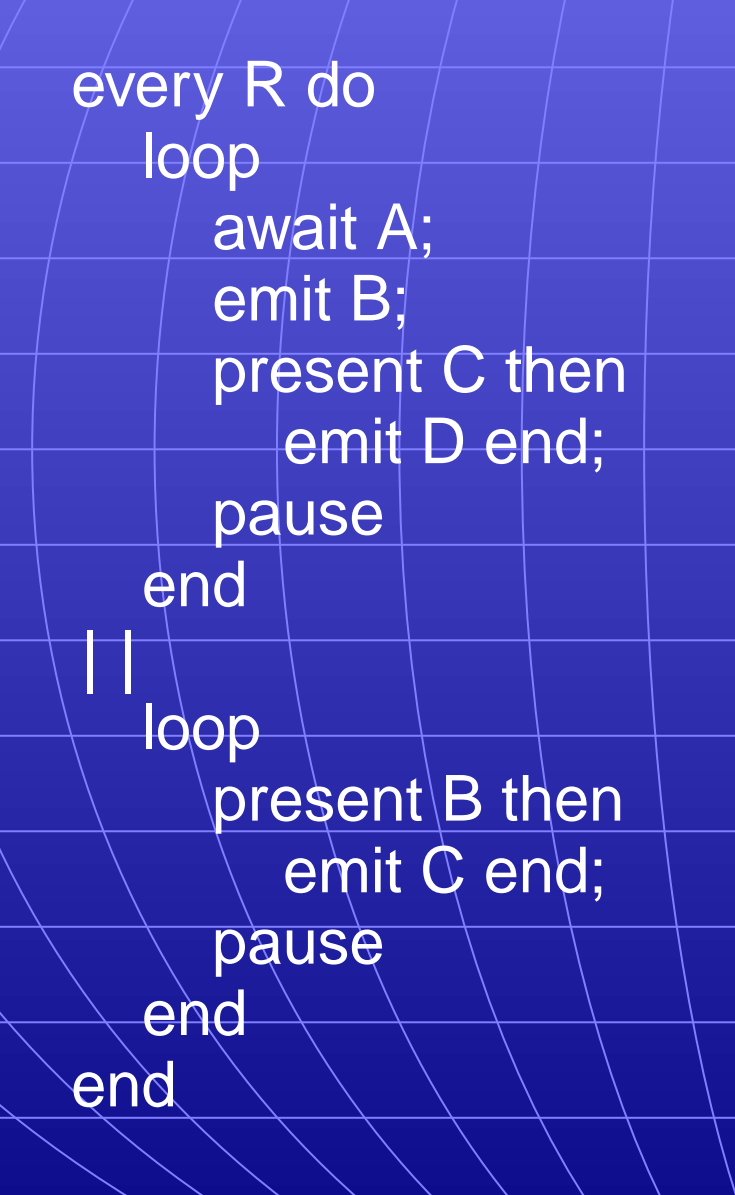

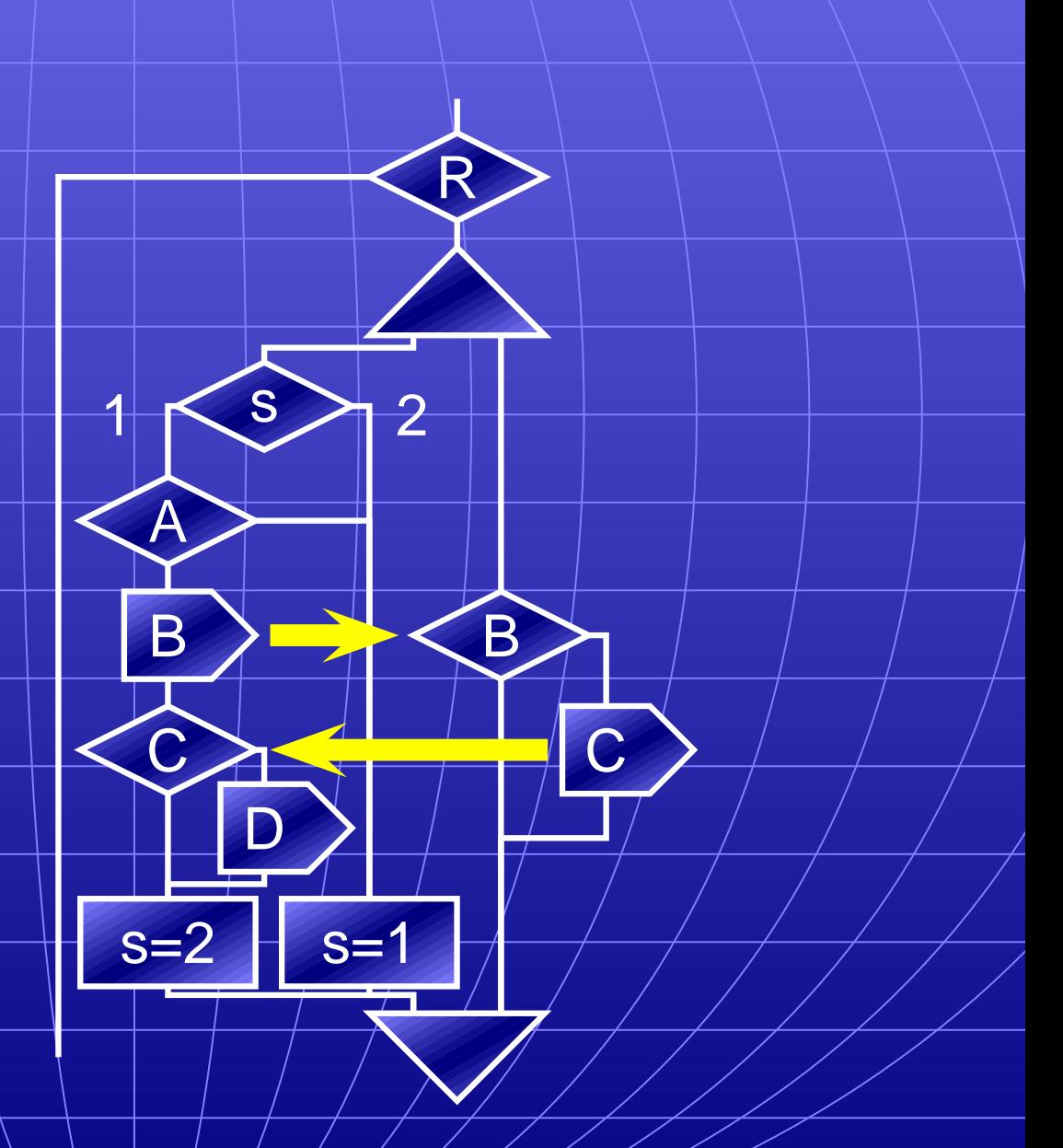

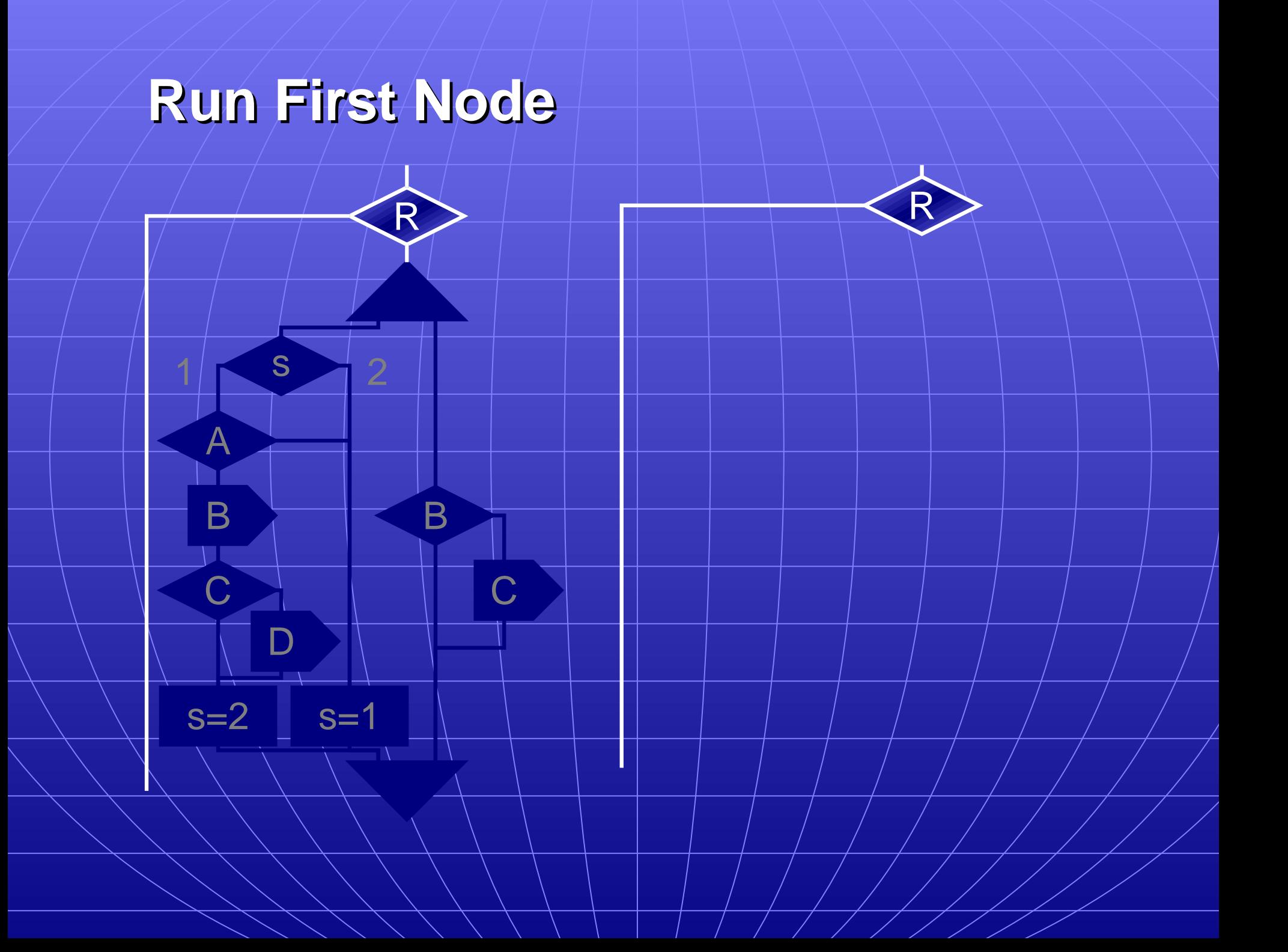

#### **Run First Part of Left Thread**

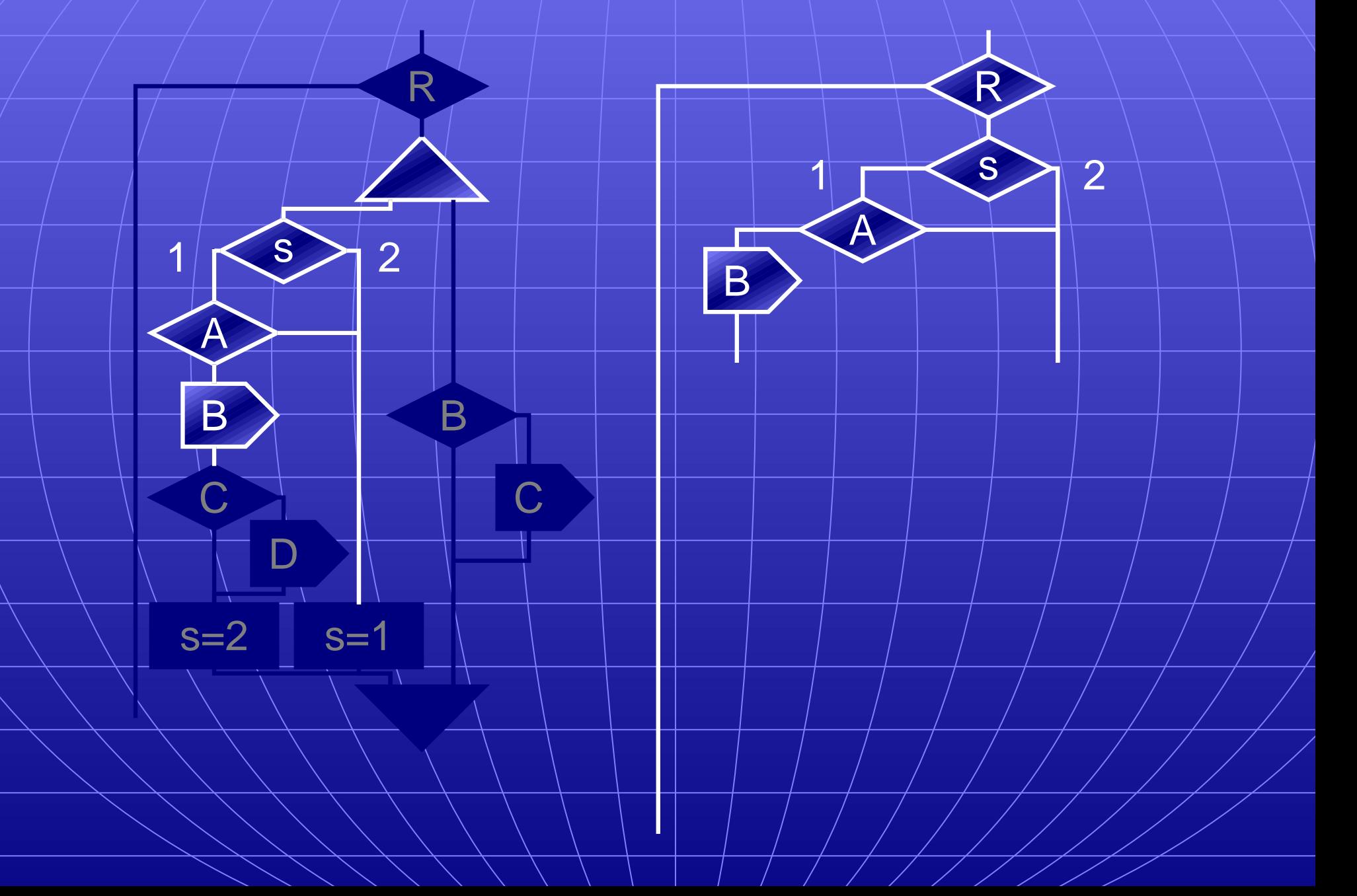

# **Context Switch**

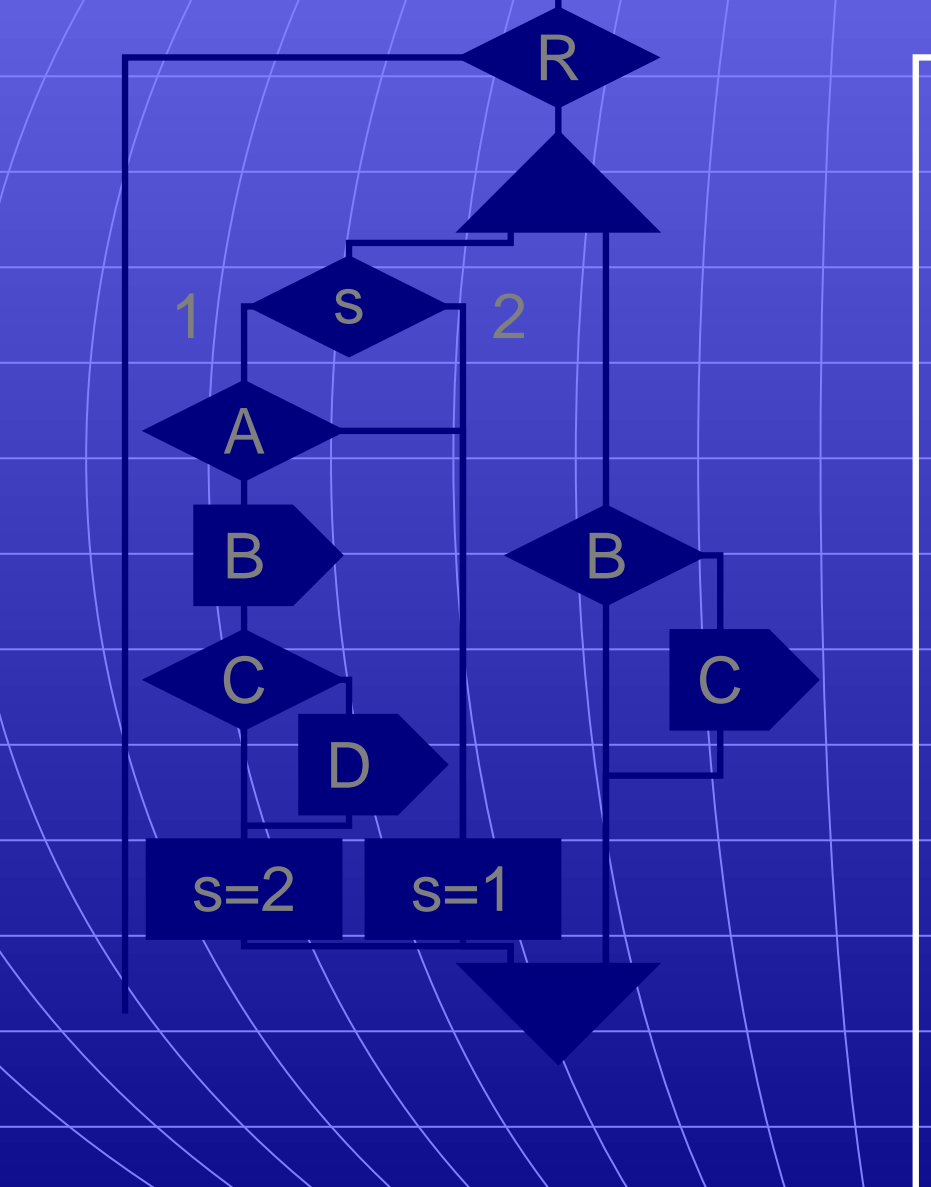

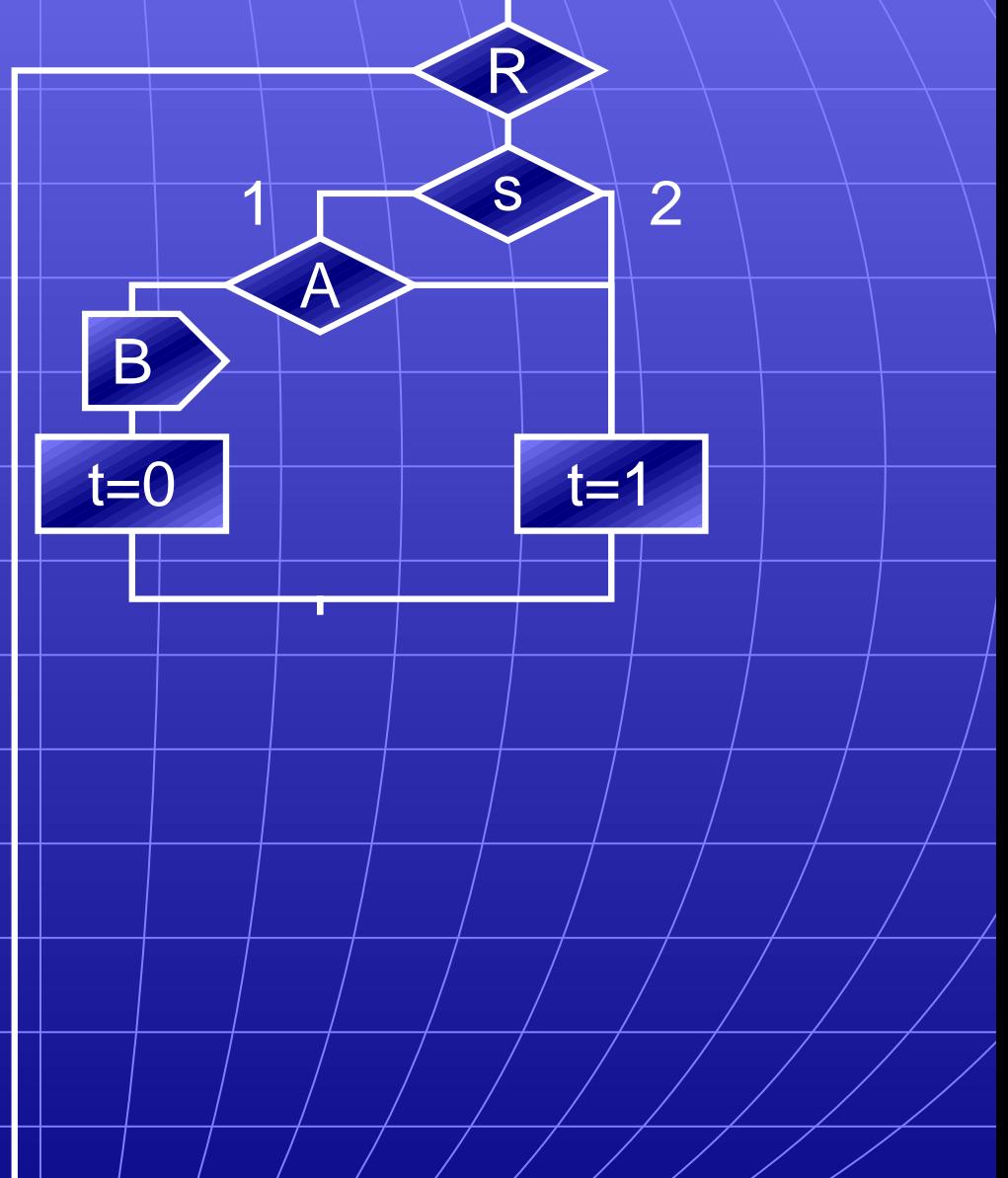

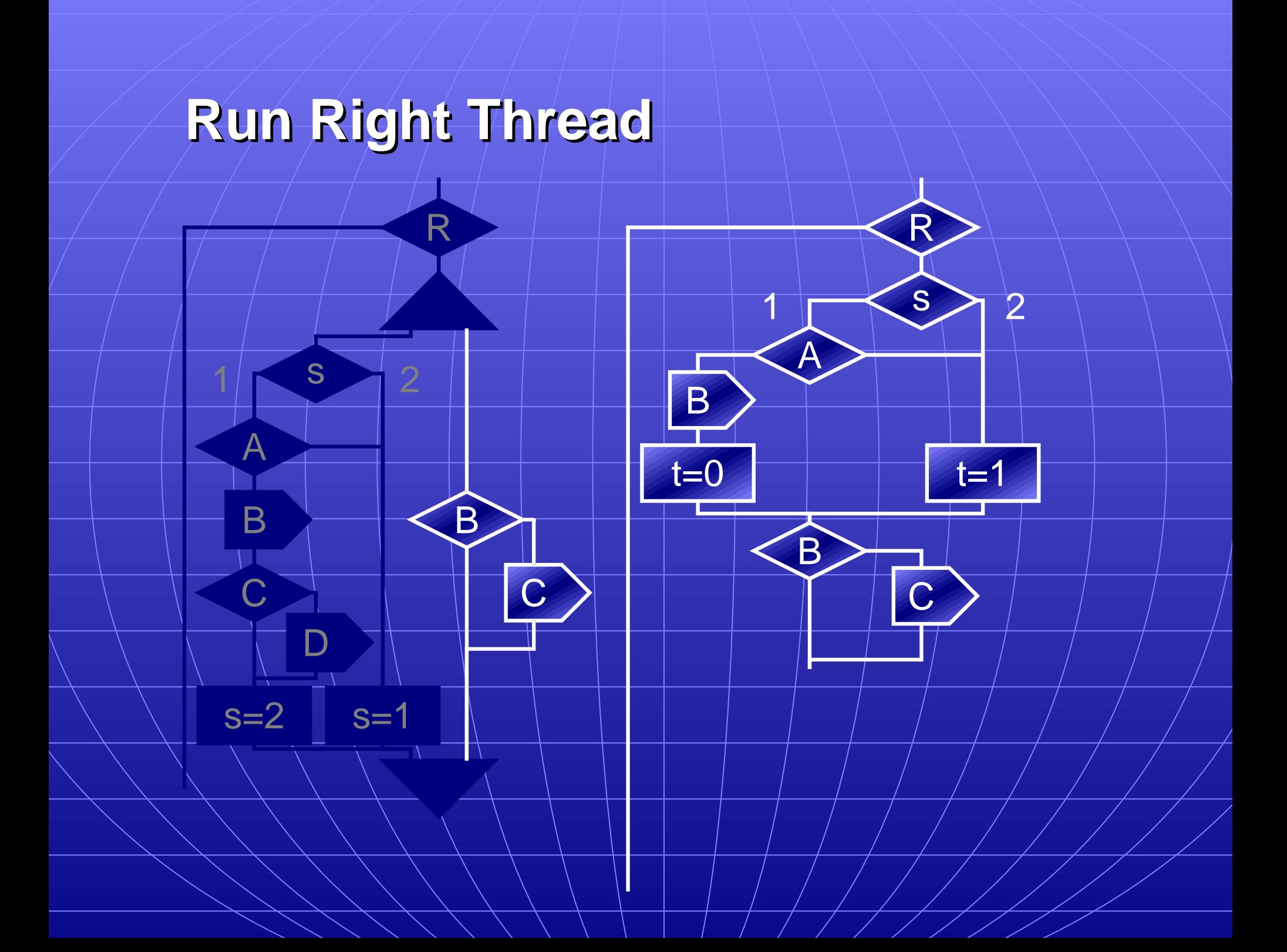

## **Context Switch**

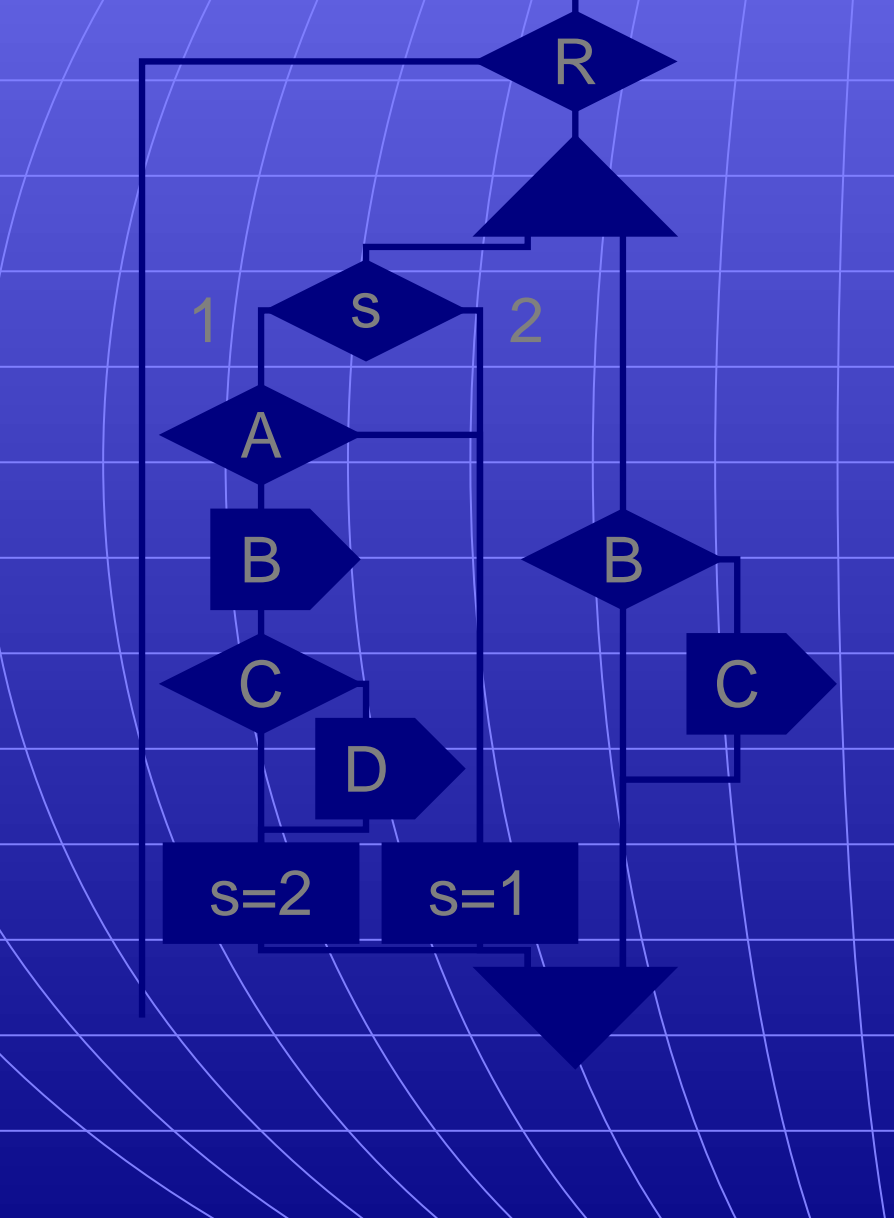

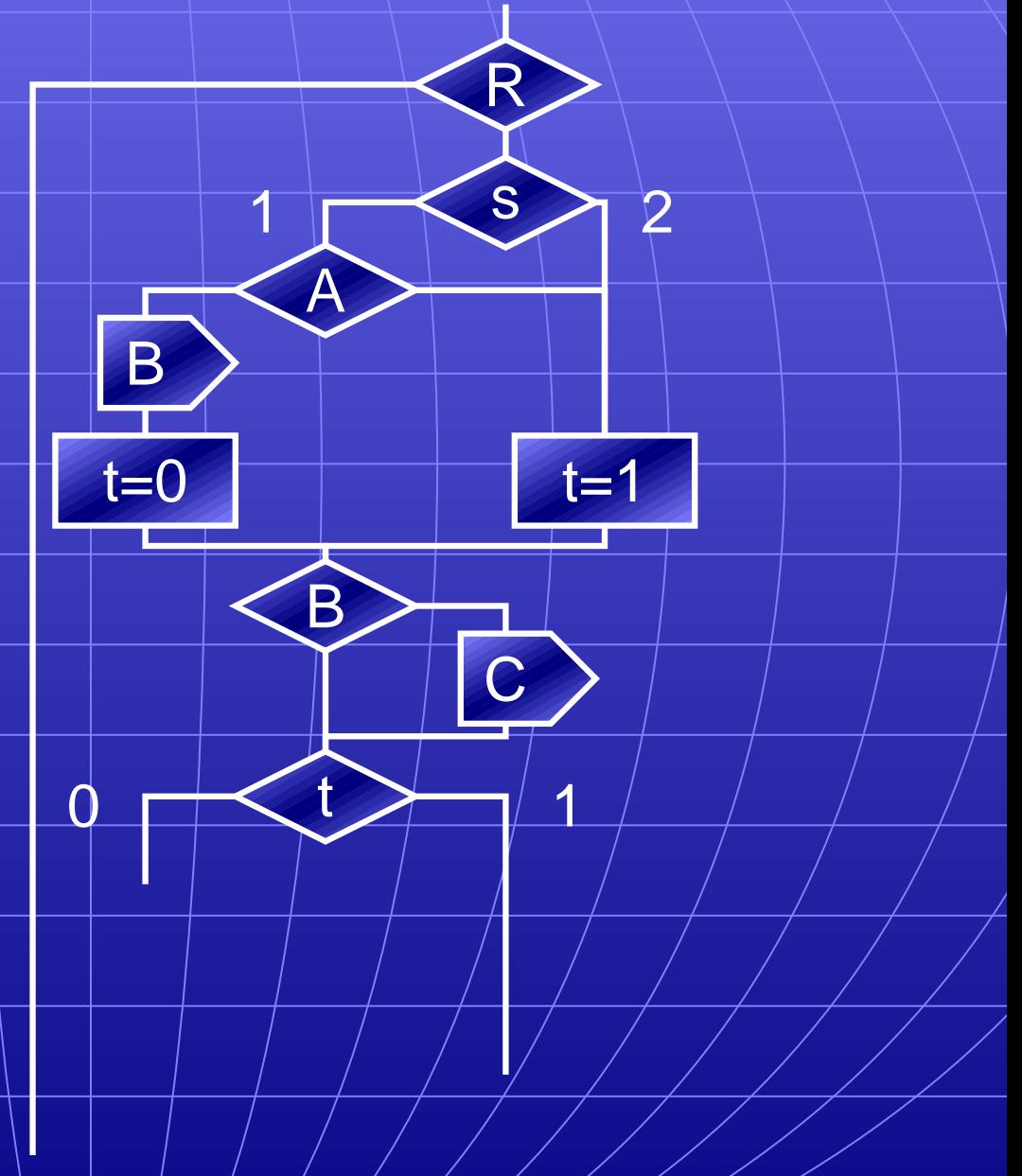

## **Finish Left Thread**

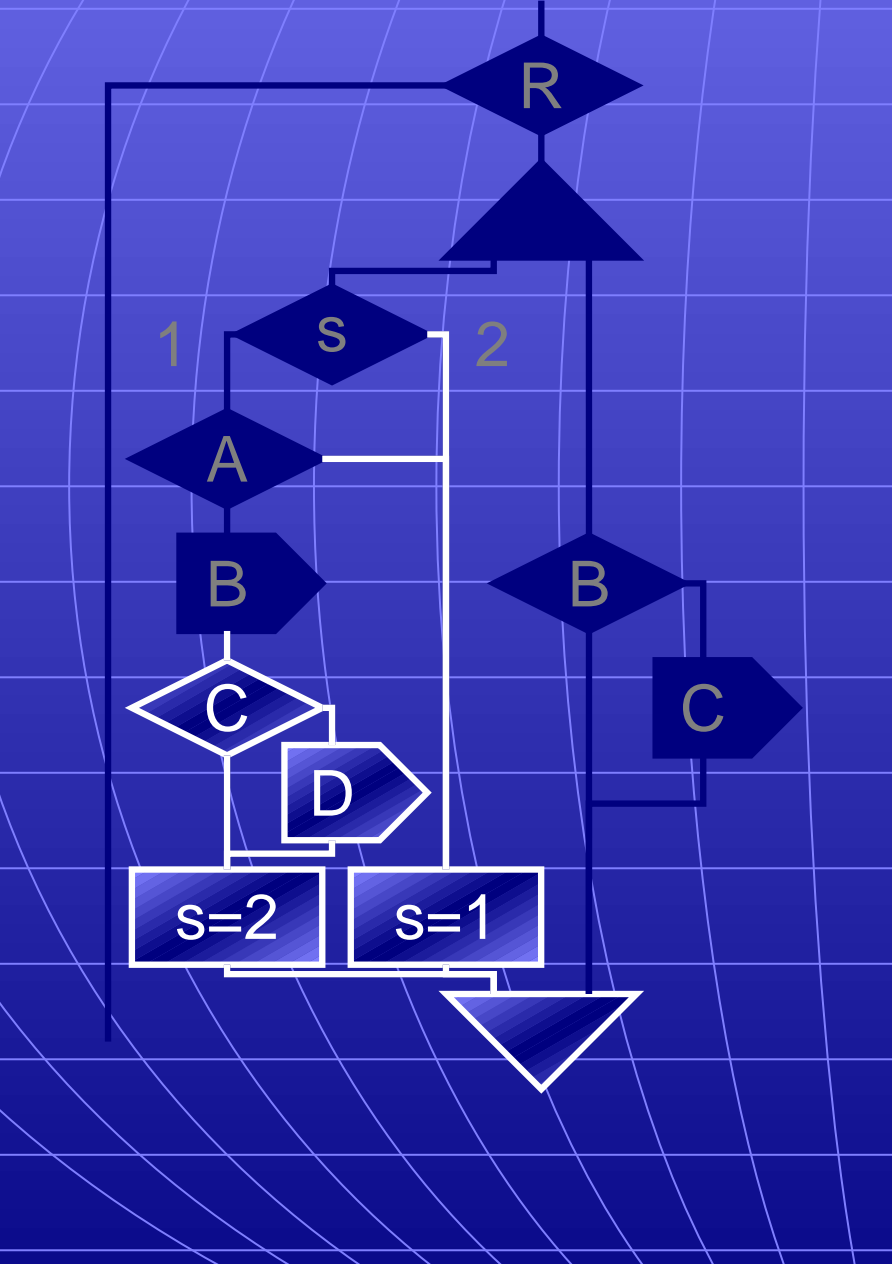

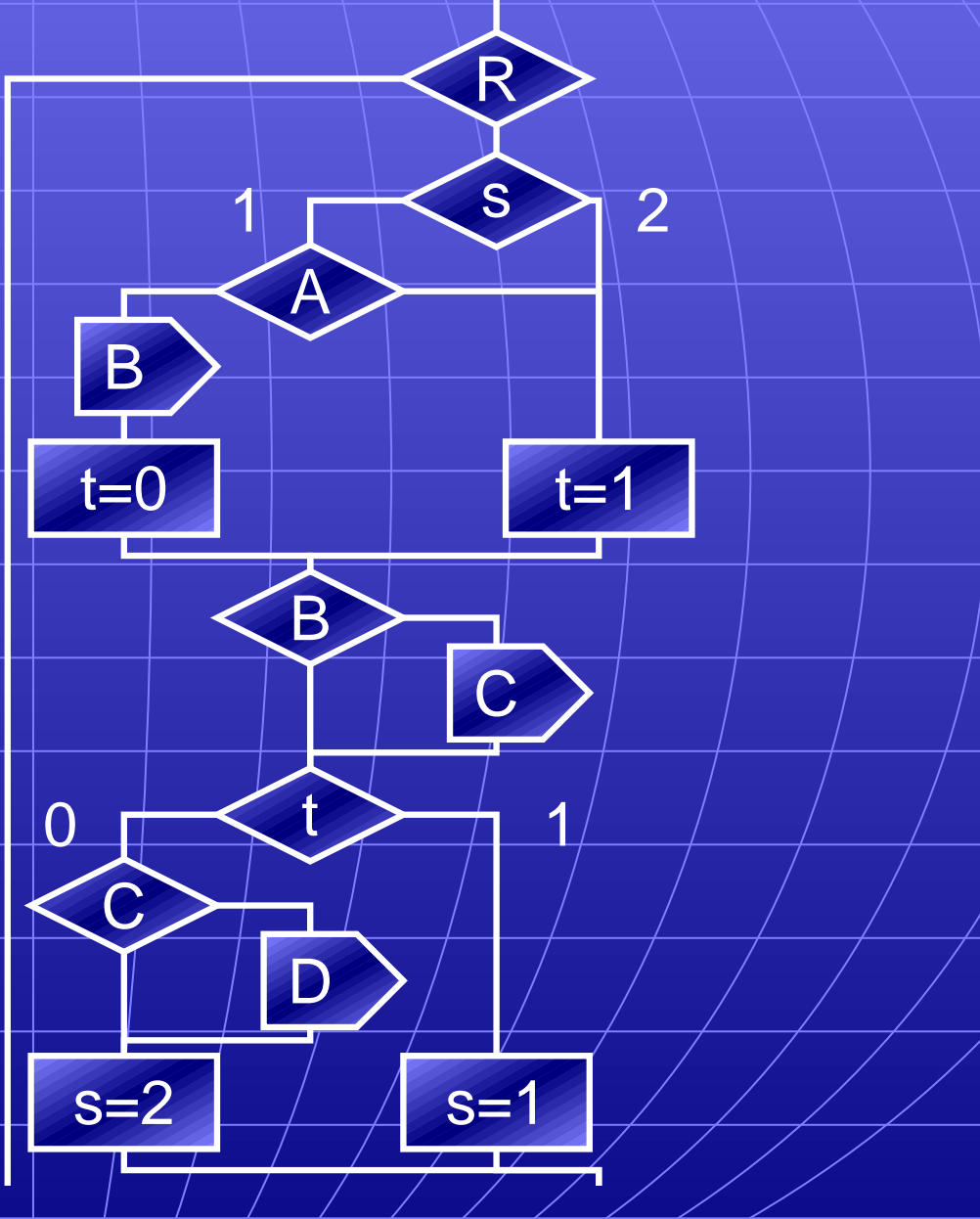

# **Completed Example**

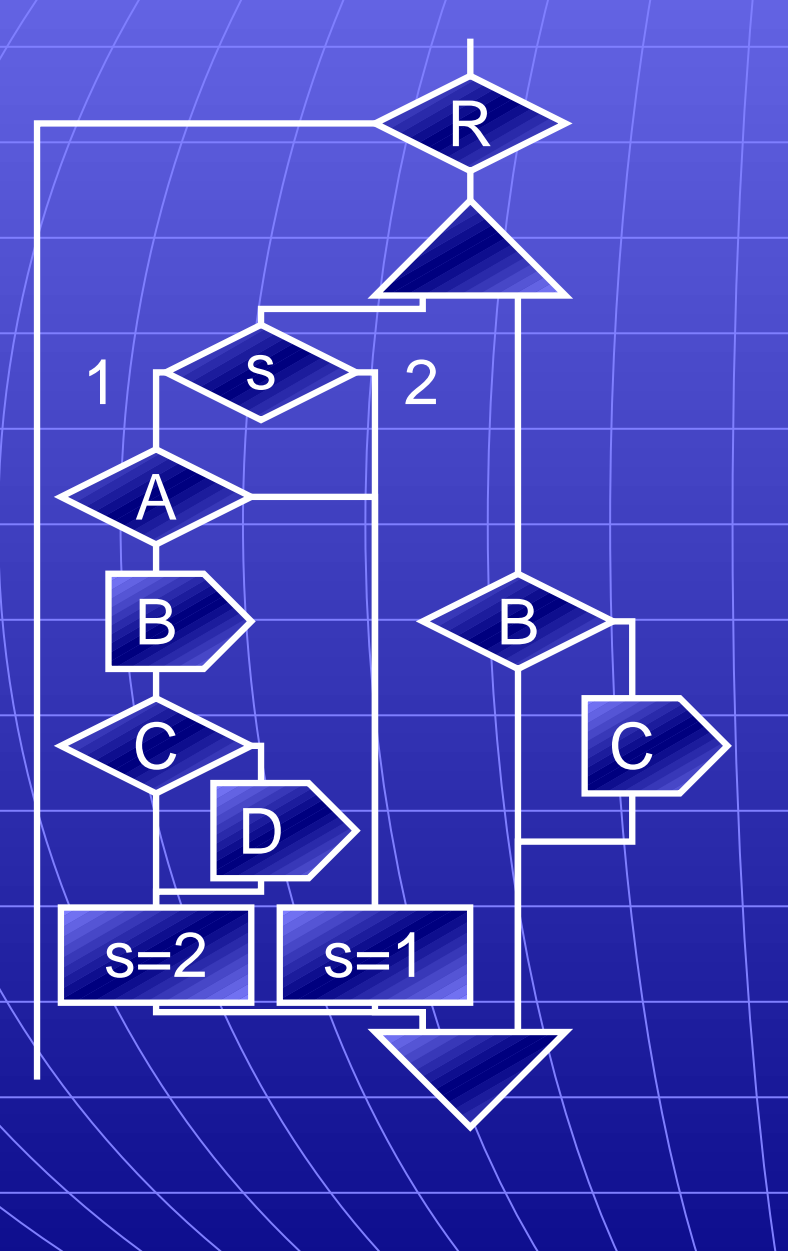

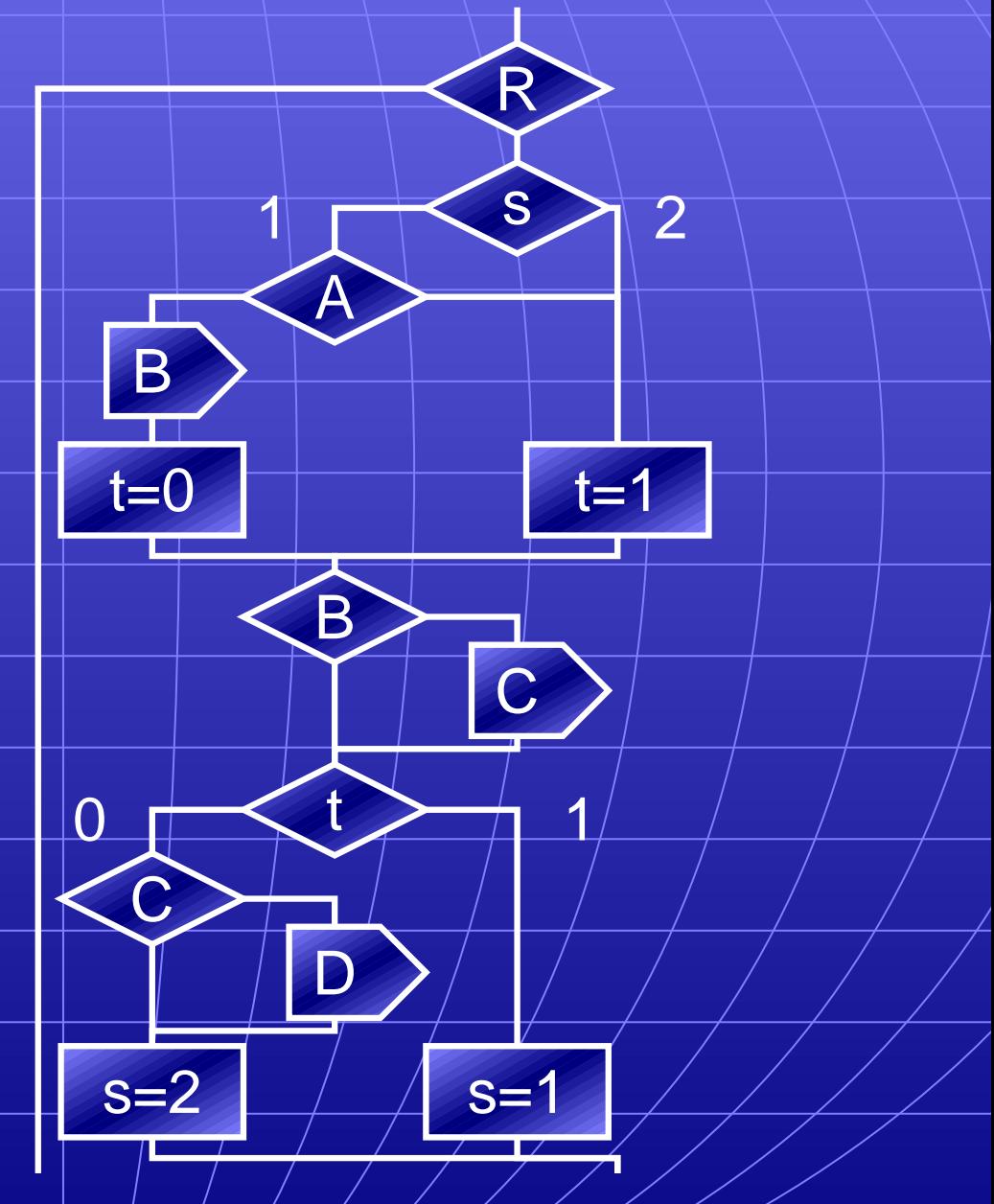

#### **Generated Code**

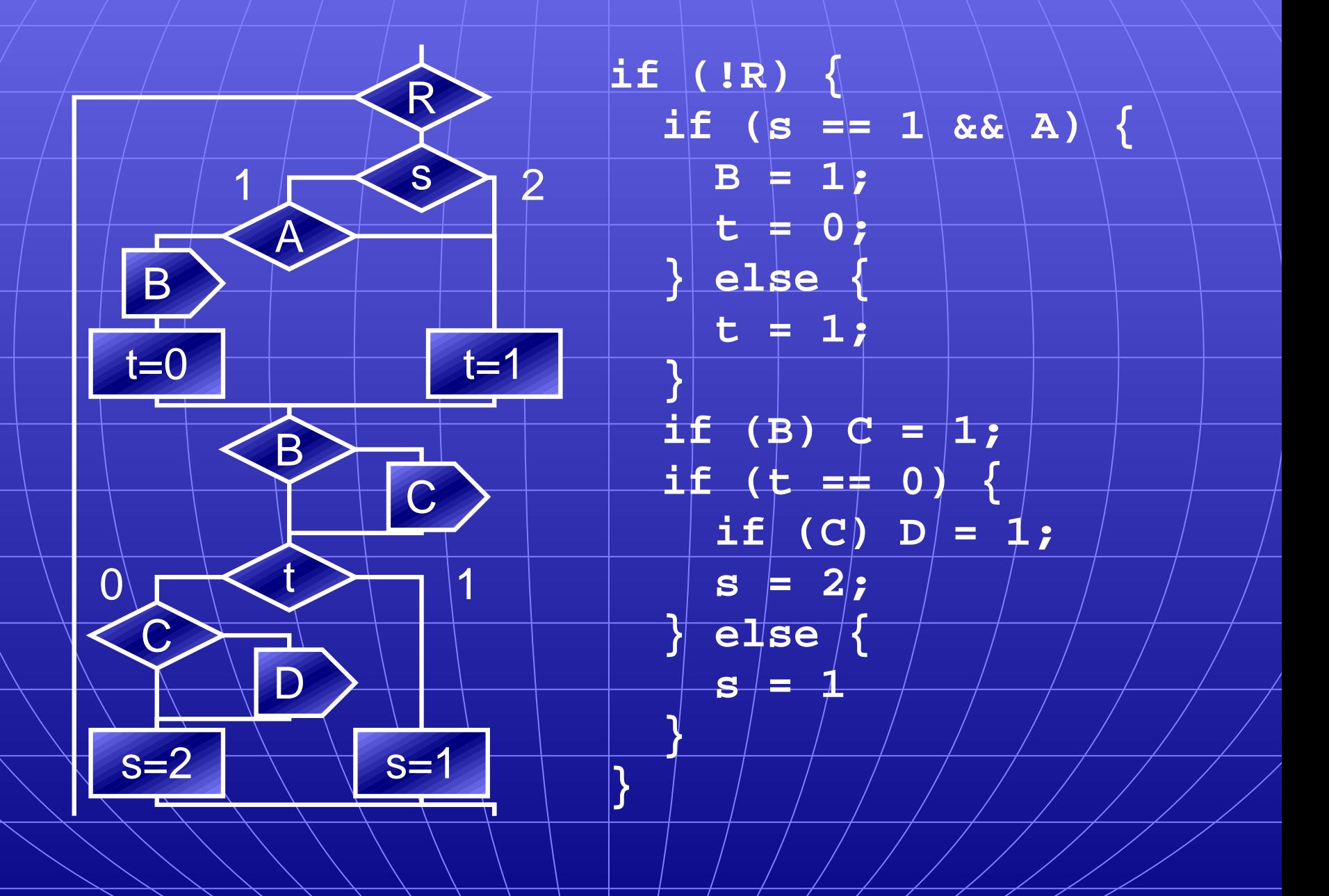

## **Generated Code Size (UltraSparc-II)**

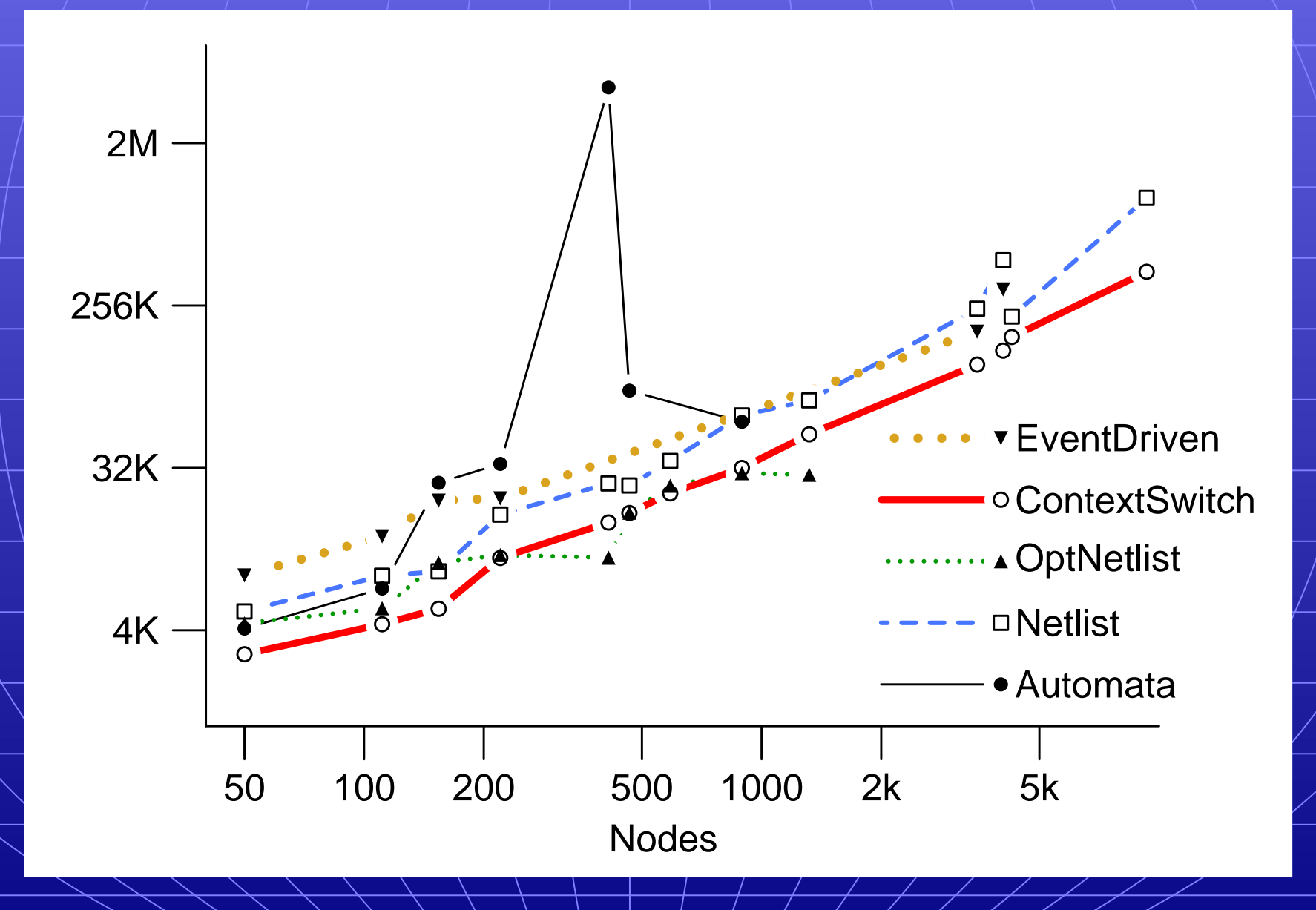

## **Average Cycle Times (UltraSparc-II)**

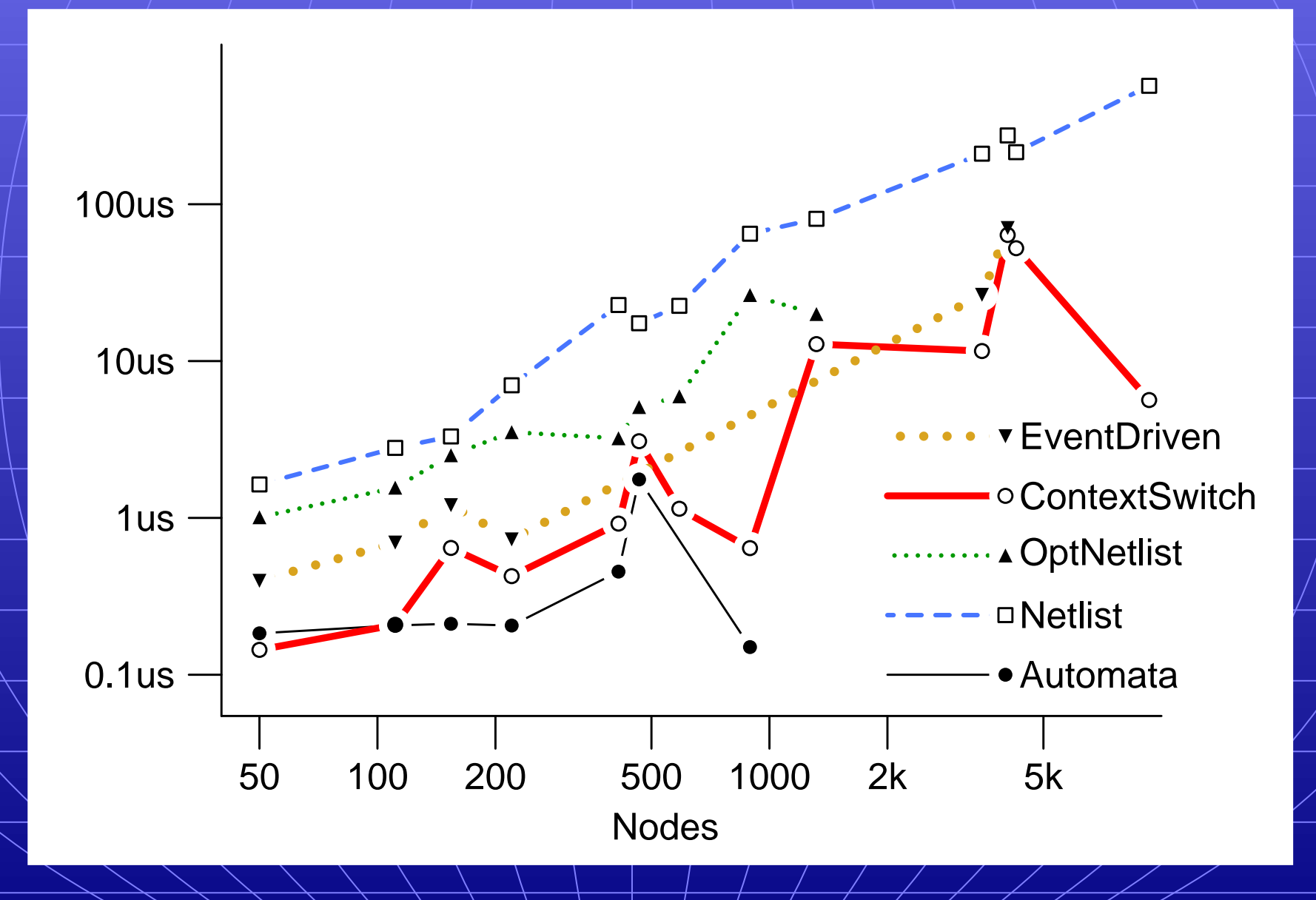

#### **Generated Generated Code Size (Pentium) entium)**

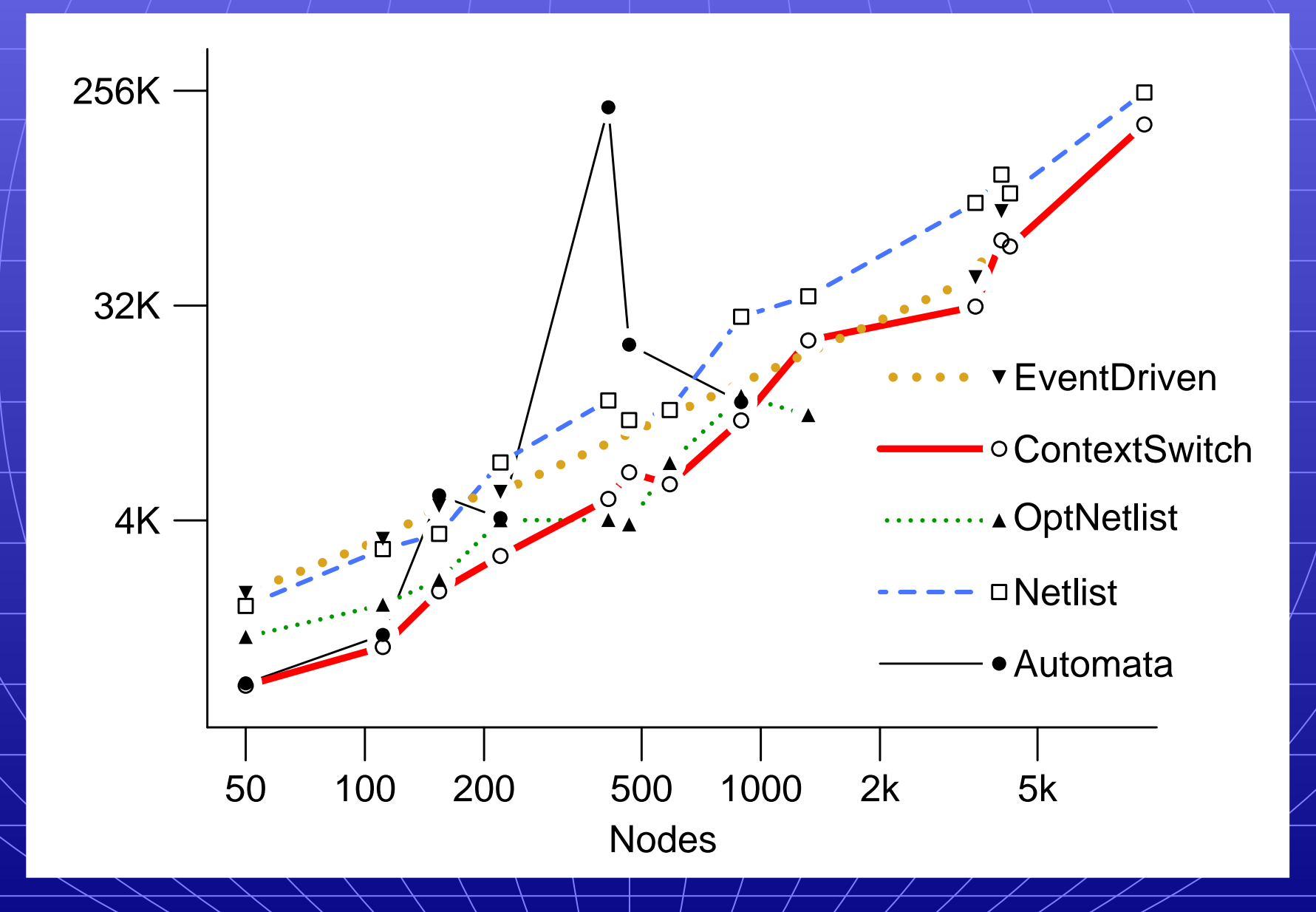

# **Average Cycle Times (Pentium) entium)**

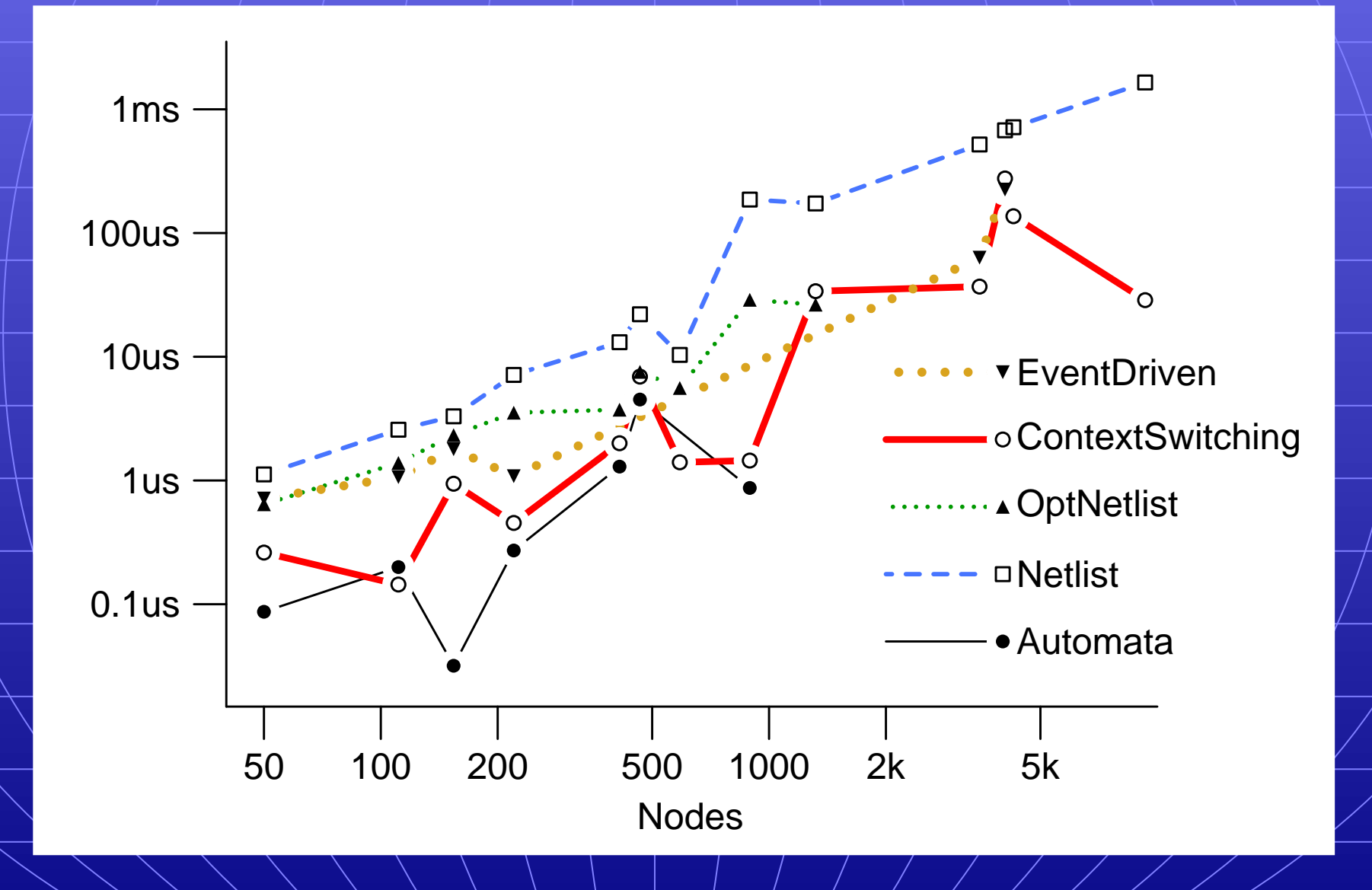

# **Generating Fast Circuits**

# **Basic Circuit Generation**

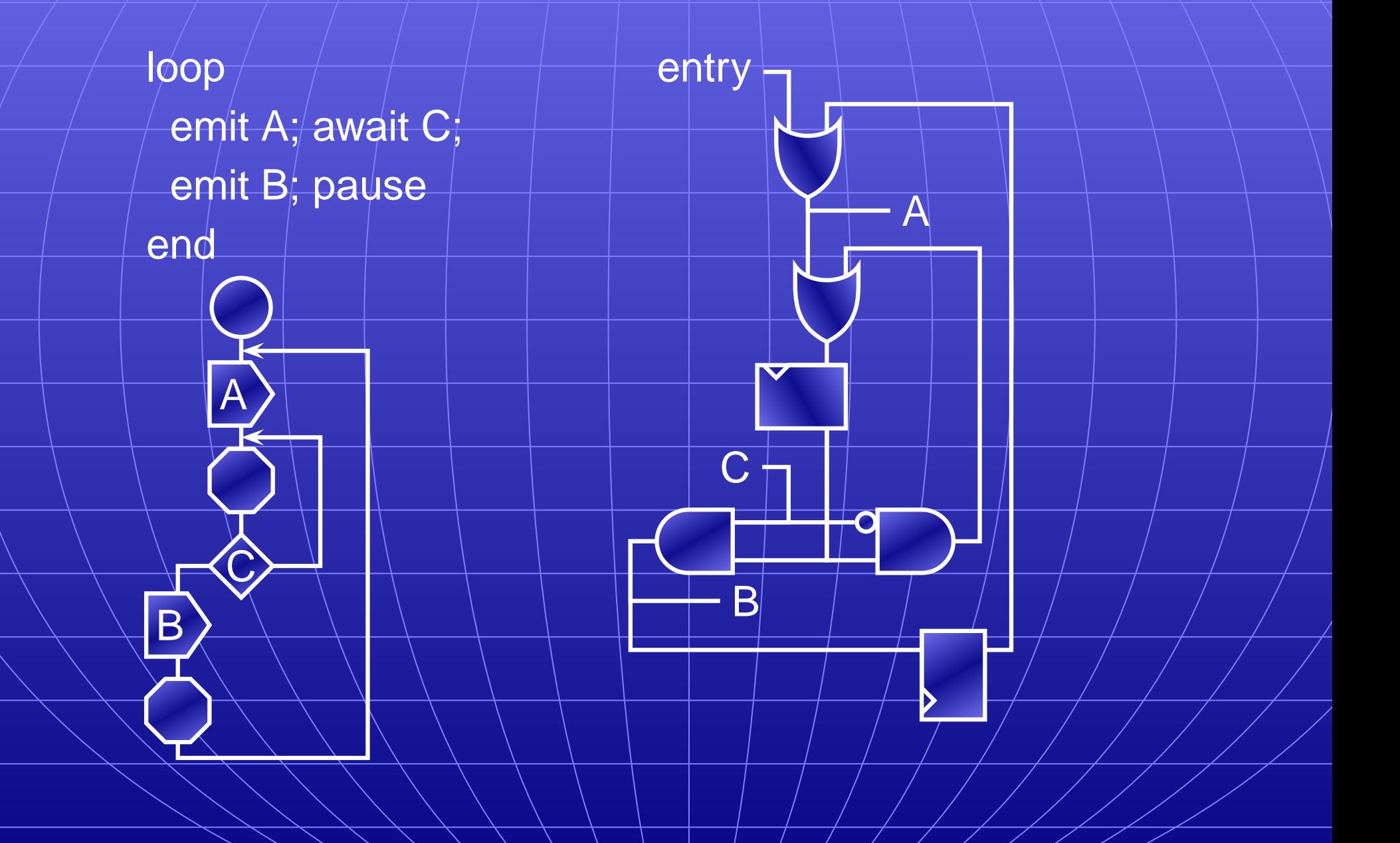

#### **Basic Circuit Generation**

Berry's technique [1992] works, but is fairly inefficient:

- Many combinational redundancies. E.g.,  $\begin{bmatrix} & D \\ A \end{bmatrix}$ **present A then emit B end; present C then emit D end** produces two redundant OR gates
	- Many sequential redundancies One flop per pause can be very wasteful Touati, Toma, Sentovich, and Berry [1993–1997] proposed techniques to eliminate many, but requires reachable state space and only works on circuit.

 $C$   $\Box$   $D$ 

# **Generating Fast Circuits**

Esterel's semantics match hardware. Translation is straightforward.

Nice feature: state space is well-defined and hierarchical (e.g., due to abort and concurrency).

Enables a hierarchical state assignment/synthesis procedure.

### **Translation to CCFG**

every S do loop await I; weak abort sustain R when immediate A; emit O end **||** loop pause; pause; present R then emit A end end end

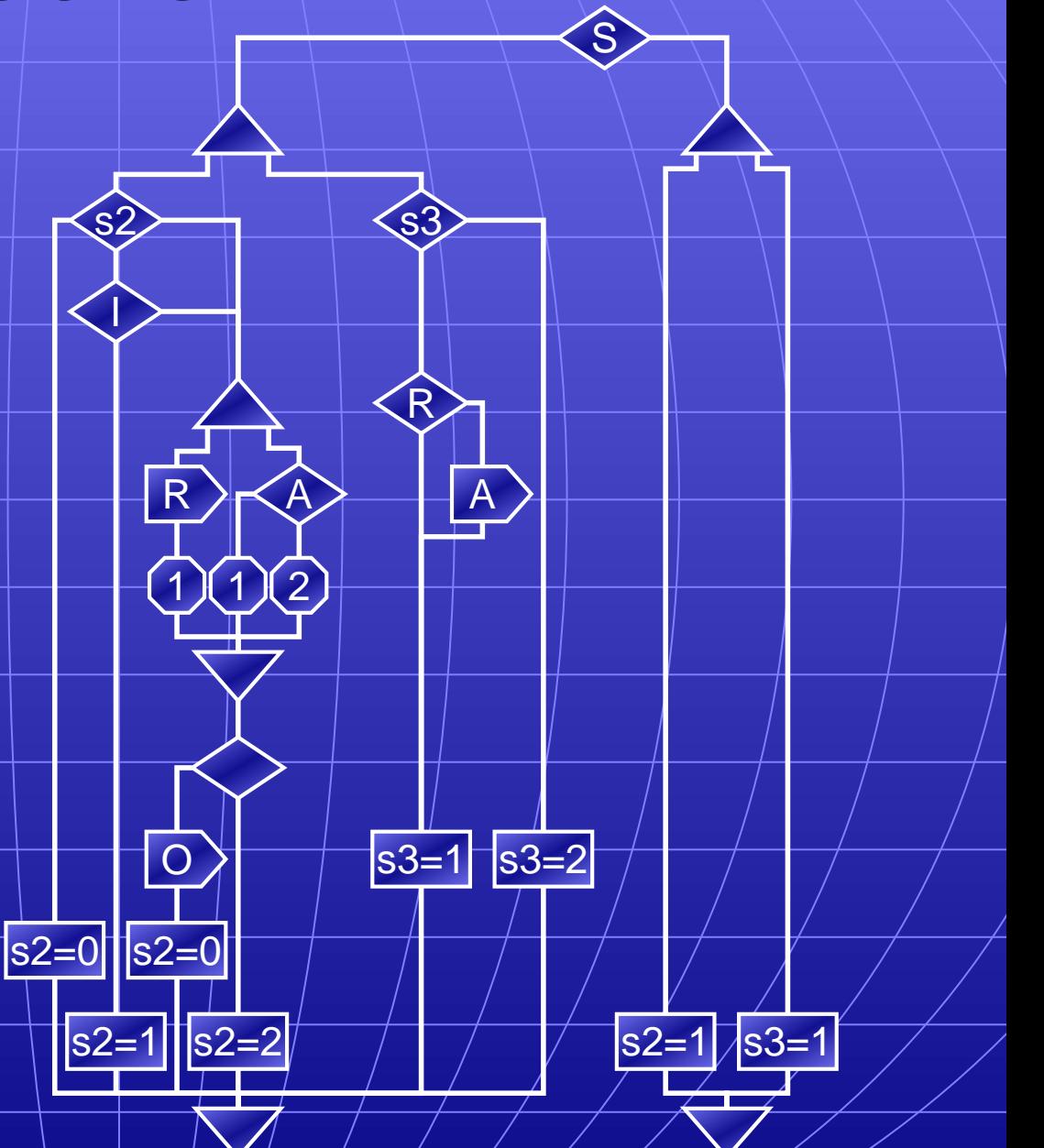

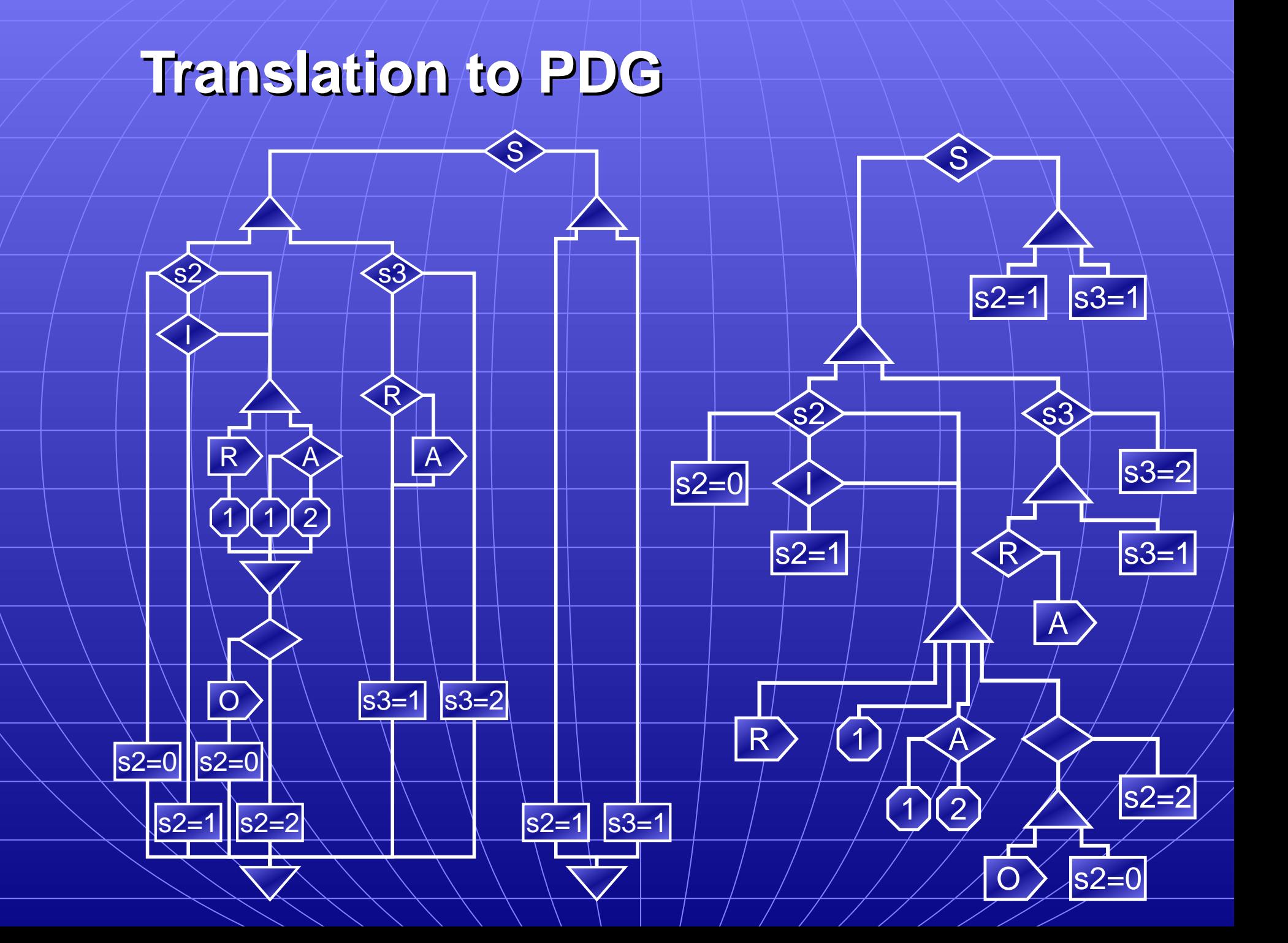

## **Translation ranslation to Circuitry**

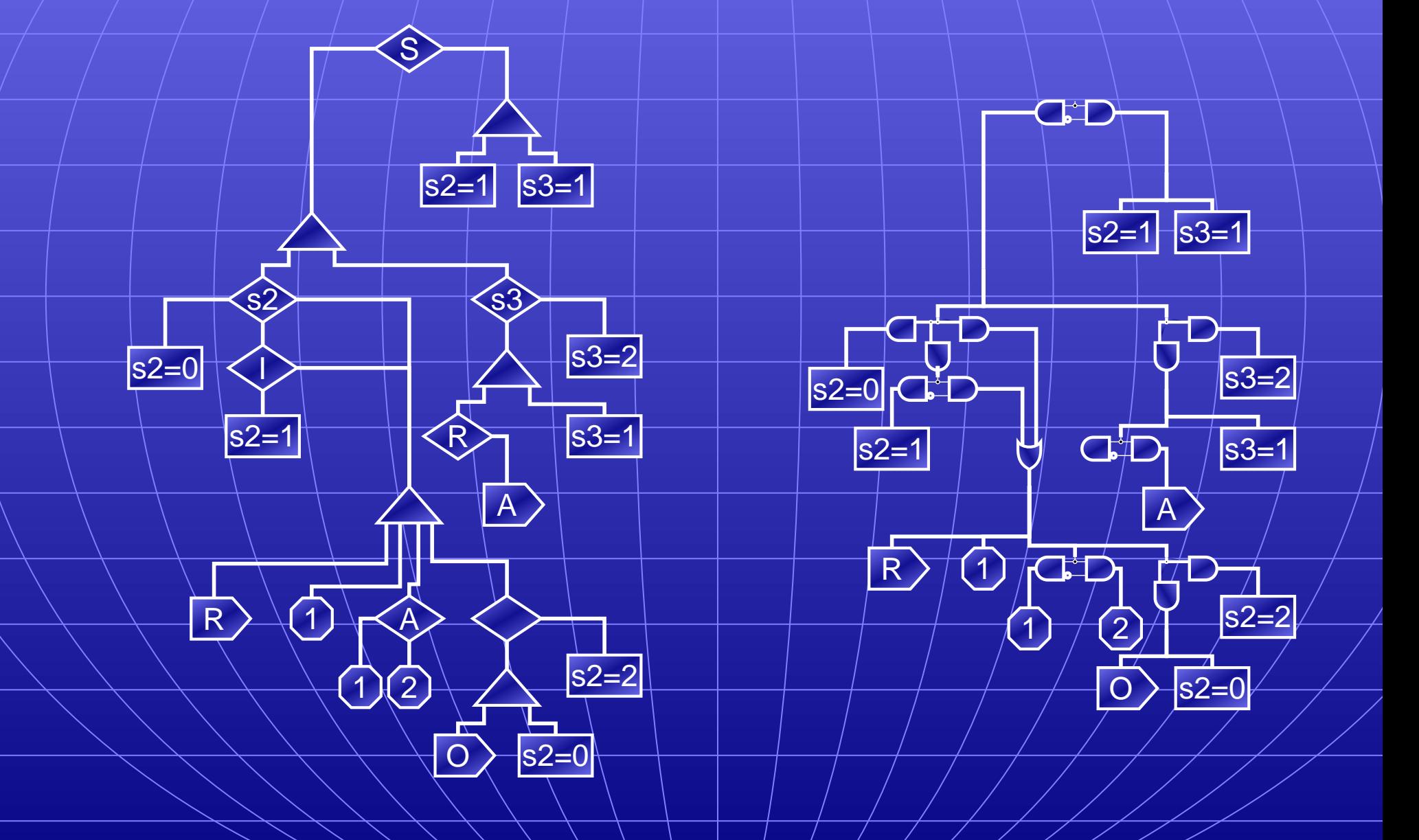

## **A State Assignment Example**

**abort**

**[**

**||**

**]**

**[**

**||**

**]**

**await A; await B**

**await C**

**when D; emit E; pause;**

**await F**

**await G**

#### **Hierarchical States**

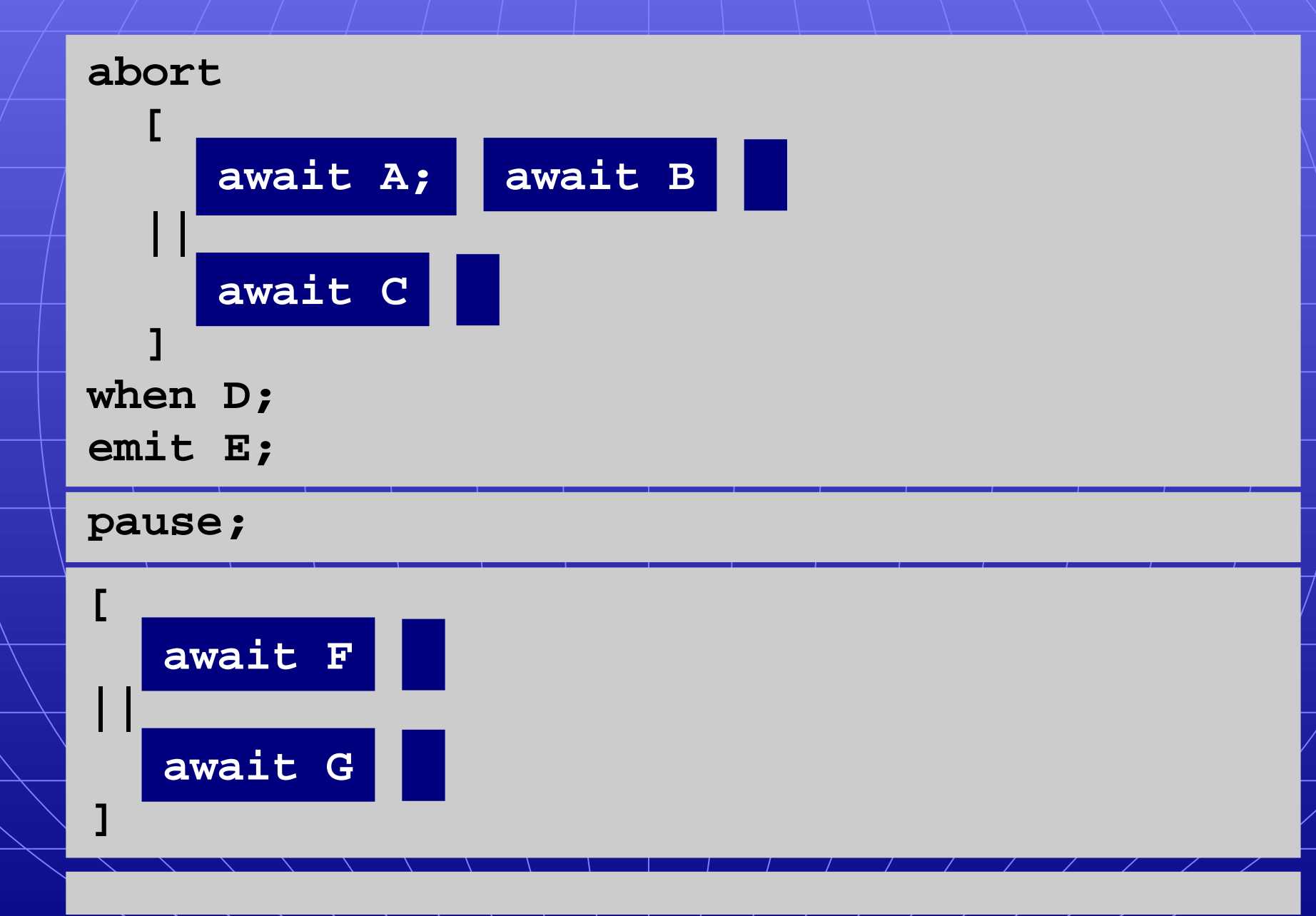

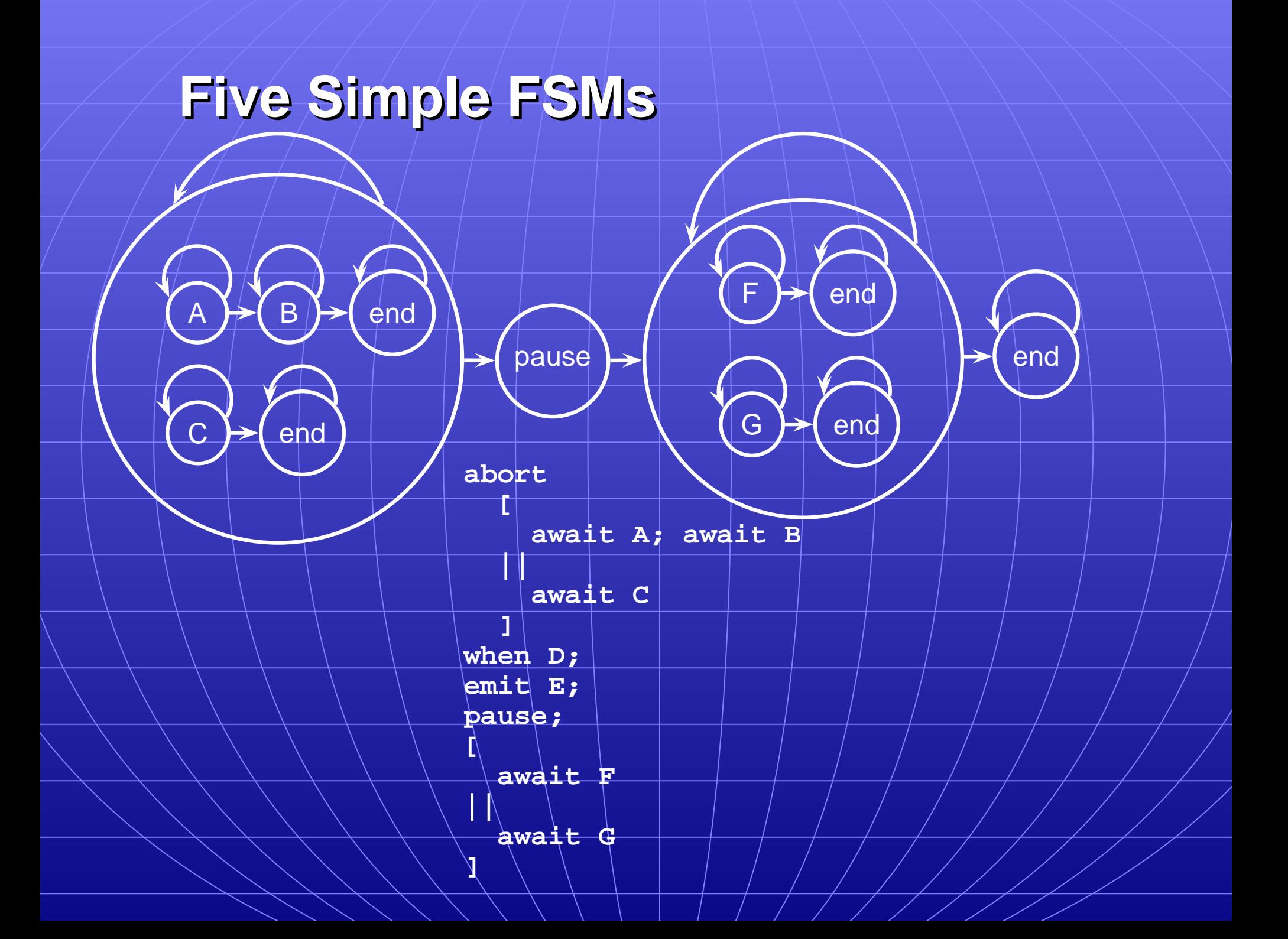

# **Five Simple FSMs**

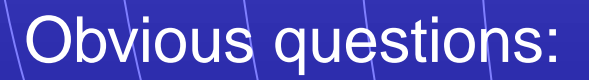

end

 $\mathsf{B}$   $\rightarrow$  end

• How should each state machine be encoded?

pause

Should state be shared between the AB/F and C/G machines?

 $F \rightarrow$  end

G  $\rightarrow$  end

end

#### **General Problem Statement**

States in an Esterel program an arbitrary tree of sequential and parallel state machines.

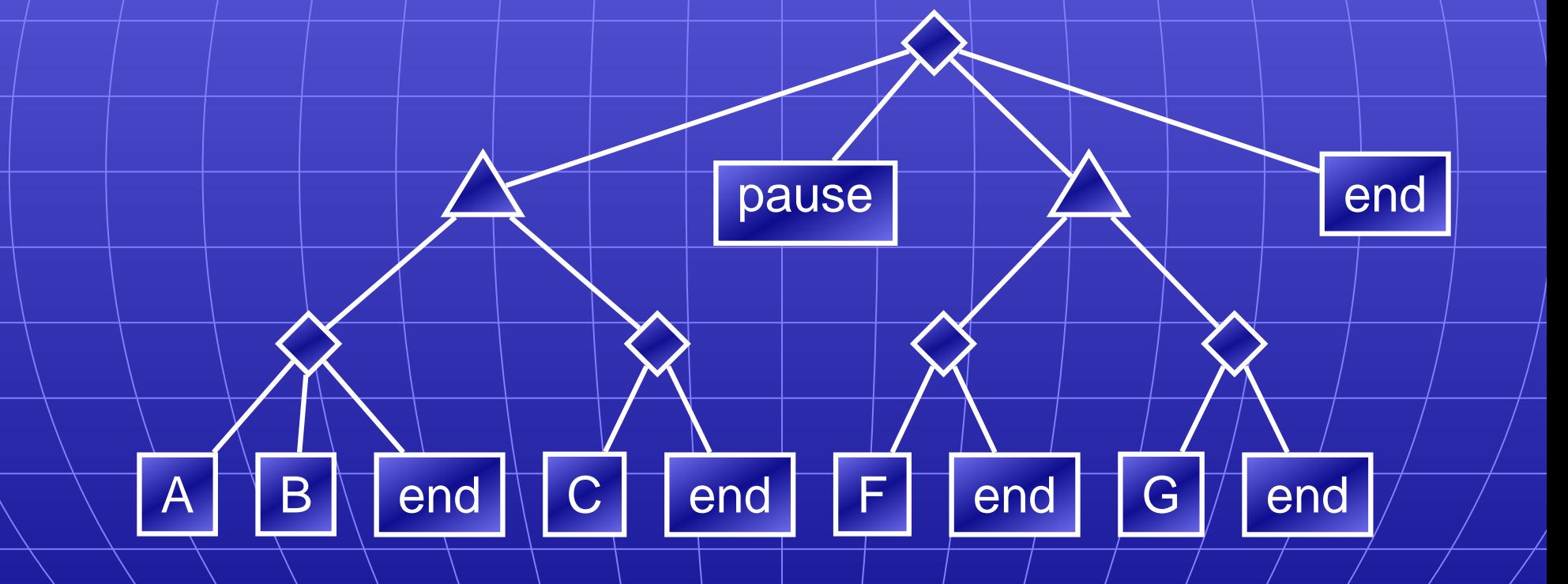

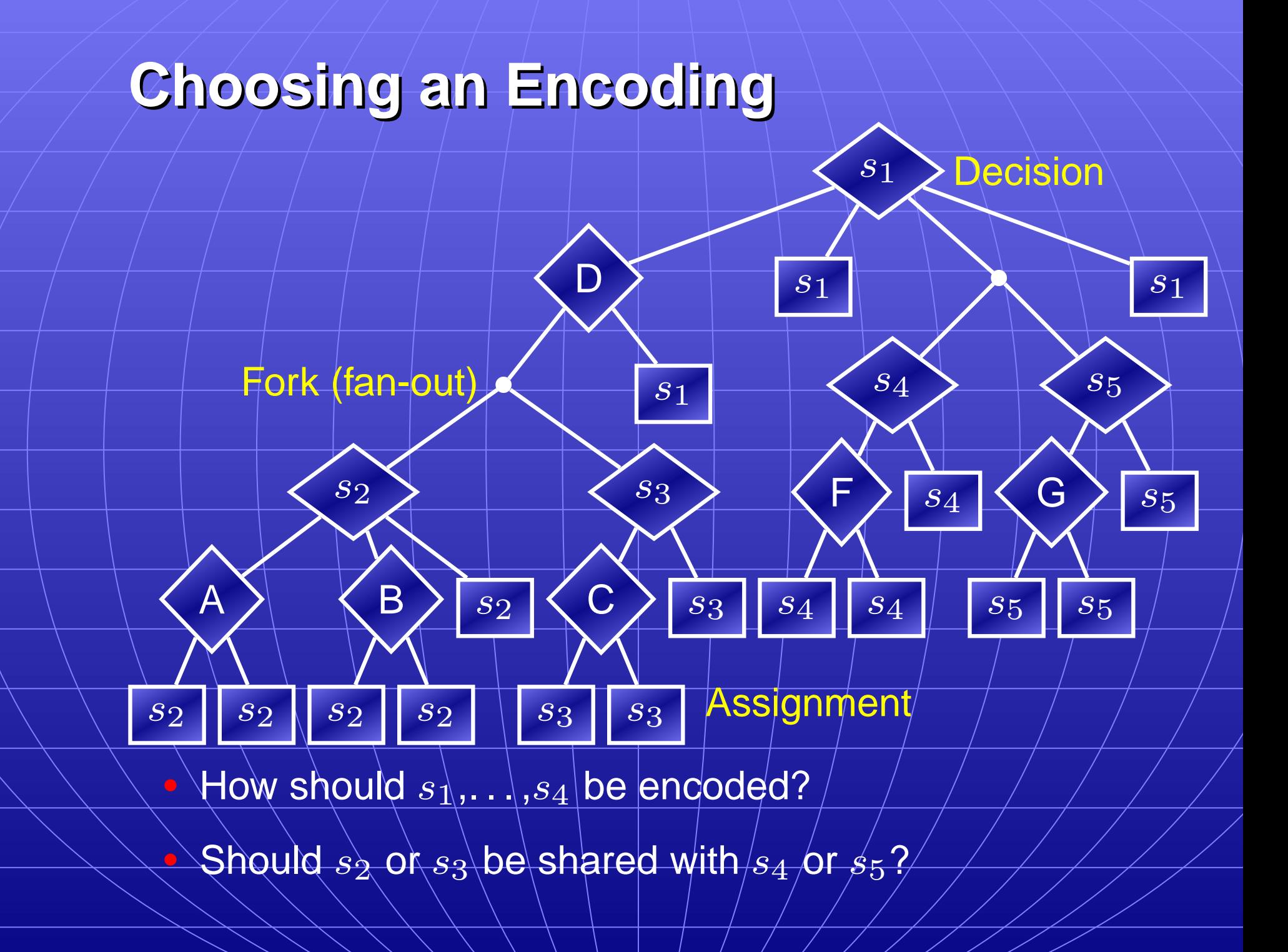

## **Choosing a Good Encoding**

Goal: The smallest circuit that meets a timing constraint

- 1. Start with largest, fastest circuit (one-hot, no sharing)
- 2. Estimate the slack at each state decision point by estimating how much the delay could be increased at that point while still meeting the timing requirement
- 3. Attempt to share states at the lowest decision point with the largest slack or reencode the widest-fanout decision point with sufficient slack.
- 4. Repeat steps 2-3 until no further gain possible

#### **Summary**

Introduction to Esterel and Existing Compilers Synchronous, Concurrent, Textual Language Automata, Netlist, and Control-based compilers My Software Compiler [DAC 2000, TransCAD 2002] Translate to Concurrent CFG, schedule, then synthesize Sequential CFG My Hardware Compiler: [SLAP 2002, IWLS 2002] Translate CCFG to Program Dependence Graph **Trivially translate PDG to circuitry** State assignment problem: heuristic algorithm